### **ГОСУДАРСТВЕННОЕ БЮДЖЕТНОЕ ПРОФЕССИОНАЛЬНОЕ ОБРАЗОВАТЕЛЬНОЕ УЧРЕЖДЕНИЕ ИРКУТСКОЙ ОБЛАСТИ «ЧЕРЕМХОВСКИЙ ГОРНОТЕХНИЧЕСКИЙ КОЛЛЕДЖ ИМ. М.И. ЩАДОВА»**

Рассмотрено на заседании ЦК « $40\%$   $2020r$ . Протокол №  $\sqrt{\rho}$ Председатель Т.В. Окладникова УТВЕРЖДАЮ Зам. директора по УР Н.А. Шаманова  $\kappa$  23 »  $\qquad \qquad \varphi \, \mathscr{E} \qquad \qquad 2020 \text{ r.}$ 

#### **МЕТОДИЧЕСКИЕ УКАЗАНИЯ**

для выполнения практических (лабораторных) работ студентов по **УЧЕБНОЙ ДИСЦИПЛИНЫ**

## **ЕН 01.ЭЛЕМЕНТЫ ВЫСШЕЙ МАТЕМАТИКИ**

#### **программы подготовки специалистов среднего звена**

**09.02.04 Информационные системы (по отраслям)**

Разработал преподаватель: Окладникова Т.В. 2020 г.

 $\tilde{\epsilon}_1^2$ 

1

## **СОДЕРЖАНИЕ**

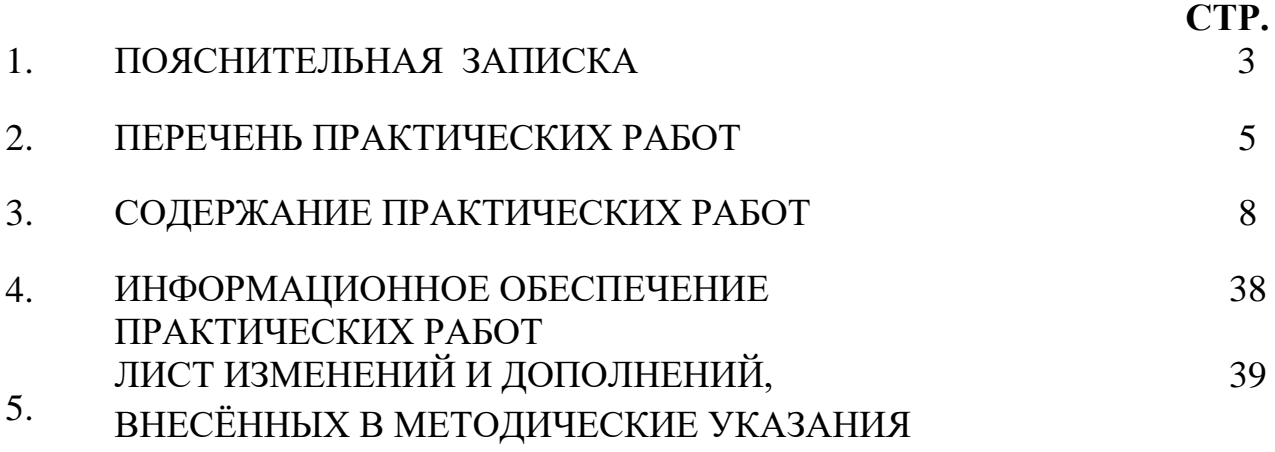

### **1.ПОЯСНИТЕЛЬНАЯ ЗАПИСКА**

Методические указания по выполнению практических (лабораторных) работ по учебной дисциплине **«Элементы высшей математики»** предназначены для студентов специальности **09.02.04 Информационные системы (по отраслям) ,** составлены в соответствии с рабочей программой дисциплины «**Элементы высшей математики**» с учетом рекомендаций **требований Мин. обр. (**помещение кабинета учебной дисциплины «**Элементы высшей математики**» должны удовлетворять требованиям санитарно-эпидемиологических правил и нормативов (СанПиН 2.4.2 № 178-02), и оснащено типовым оборудованием, указанным в настоящих требованиях, в том числе специализированной учебной мебелью и средствами обучения, достаточными для выполнения требований к уровню подготовки студентов<sup>1</sup>) ) и направлены на достижение следующих целей:

− формирование у студентов представлений о роли элементах высшей математики в современном обществе;

− формирование у студентов умений осуществлять поиск и использование информации, необходимой для эффективного выполнения профессиональных задач, профессионального и личностного развития;

приобретение студентами опыта использования элементов высшей математики в индивидуальной и коллективной учебной и познавательной деятельности;

Методические указания являются частью учебно-методического комплекса по дисциплине «**Элементы высшей математики**» и содержат задания, указания для выполнения практических (лабораторных) работ, теоретический минимум и т.п. Перед выполнением практической работы каждый студент обязан показать свою готовность к выполнению работы:

- ответить на теоретические вопросы преподавателя.

По окончанию работы студент оформляет отчет в тетради и защищает свою работу. В результате выполнения полного объема практических работ студент должен у**меть:** 

- − выполнять операции над матрицами и решать системы линейных уравнений;
- − применять методы дифференциального и интегрального исчисления;
- − решать дифференциальные уравнения.

При проведении практических работ применяются следующие технологии и методы обучения:

- 1. проблемно-поисковых технологий
- 2. тестовые технологии

### **Правила выполнения практических работ:**

- 1. Запомните порядок проведения практических работ, правила их оформления.
- 2. Изучите теоретические аспекты практической работы
- 3. Выполните задания практической работы.
- 4. Оформите отчет в тетради.

## **Требования к рабочему месту:**

 $\overline{a}$ <sup>1</sup> См. Письмо Минобрнауки РФ от 24 ноября 2011 г. N МД-1552/03 «Об оснащении общеобразовательных учреждений учебным и учебно-лабораторным оборудованием»

- посадочные места по количеству студентов,
- − рабочее место преподавателя,
- − дидактическое обеспечение дисциплины:
- − сборник практических работ
- − сборник заданий для самостоятельной работы студентов
- − таблицы, чертежные инструменты.

Технические средства обучения:

− Интерактивная доска, компьютер, диапроектор.

### **Критерии оценки:**

**Оценки «5» (отлично)** заслуживает студент, обнаруживший при выполнении заданий всестороннее, систематическое и глубокое знание учебно - программного материала, учения свободно выполнять профессиональные задачи с всесторонним творческим подходом, обнаруживший познания с использованием основной и дополнительной литературы, рекомендованной программой, усвоивший взаимосвязь изучаемых и изученных дисциплин в их значении для приобретаемой специальности, проявивший творческие способности в понимании, изложении и использовании учебно- программного материала, проявивший высокий профессионализм, индивидуальность в решении поставленной перед собой задачи, проявивший неординарность при выполнении практического задания.

**Оценки «4» (хорошо)** заслуживает студент, обнаруживший при выполнении заданий полное знание учебно- программного материала, успешно выполняющий профессиональную задачу или проблемную ситуацию, усвоивший основную литературу, рекомендованную в программе, показавший систематический характер знаний, умений и навыков при выполнении теоретических и практических заданий по дисциплине «Математика».

**Оценки «3» (удовлетворительно)** заслуживает студент, обнаруживший при выполнении практических и теоретических заданий знания основного учебнопрограммного материала в объеме, необходимом для дальнейшей учебной и профессиональной деятельности, справляющийся с выполнением заданий, предусмотренных программой, допустивший погрешности в ответе при защите и выполнении теоретических и практических заданий, но обладающий необходимыми знаниями для их устранения под руководством преподавателя, проявивший какую-то долю творчества и индивидуальность в решении поставленных задач.

**Оценки «2» (неудовлетворительно)** заслуживает студент, обнаруживший при выполнении практических и теоретических заданий проблемы в знаниях основного учебного материала, допустивший основные принципиальные ошибки в выполнении задания или ситуативной задачи, которую он желал бы решить или предложить варианты решения, который не проявил творческого подхода, индивидуальности.

В соответствии с учебным планом программы подготовки специалистов среднего звена по специальности **09.02.04 Информационные системы (по отраслям)** и рабочей программой на практические (лабораторные) работы по дисциплине «**Элементы высшей математики**» отводится 62 часа.

## **2. ПЕРЕЧЕНЬ ПРАКТИЧЕСКИХ РАБОТ**

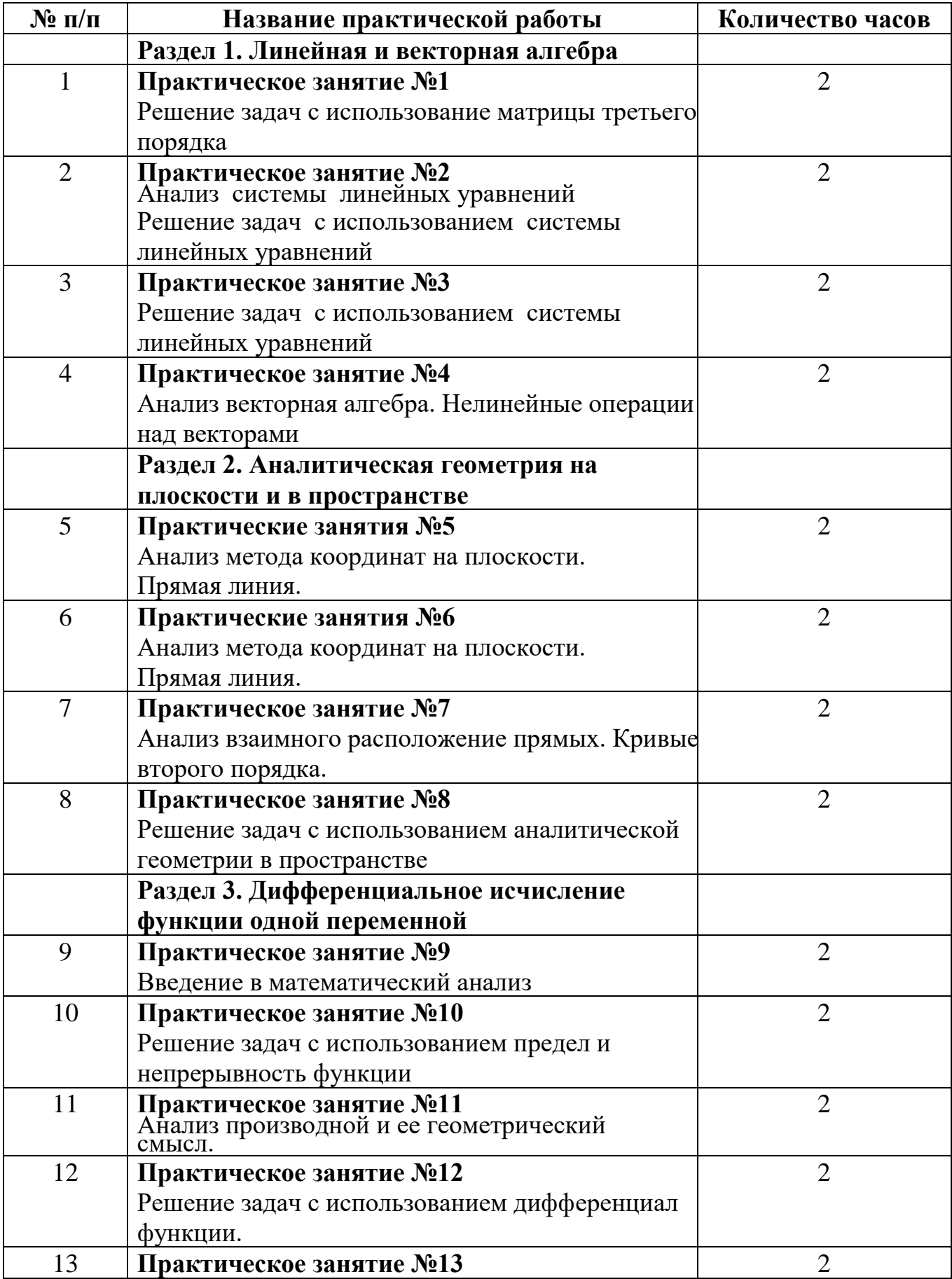

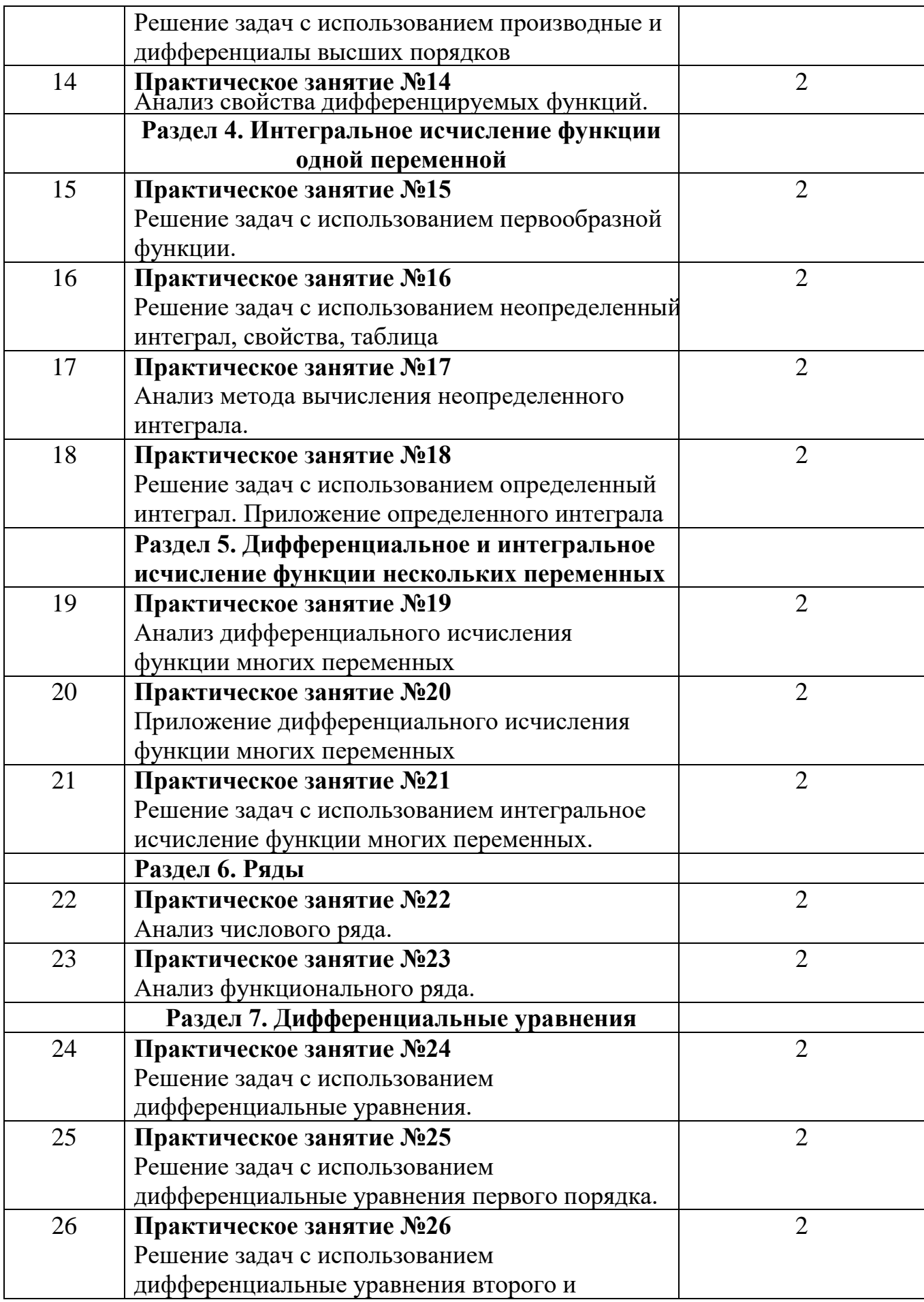

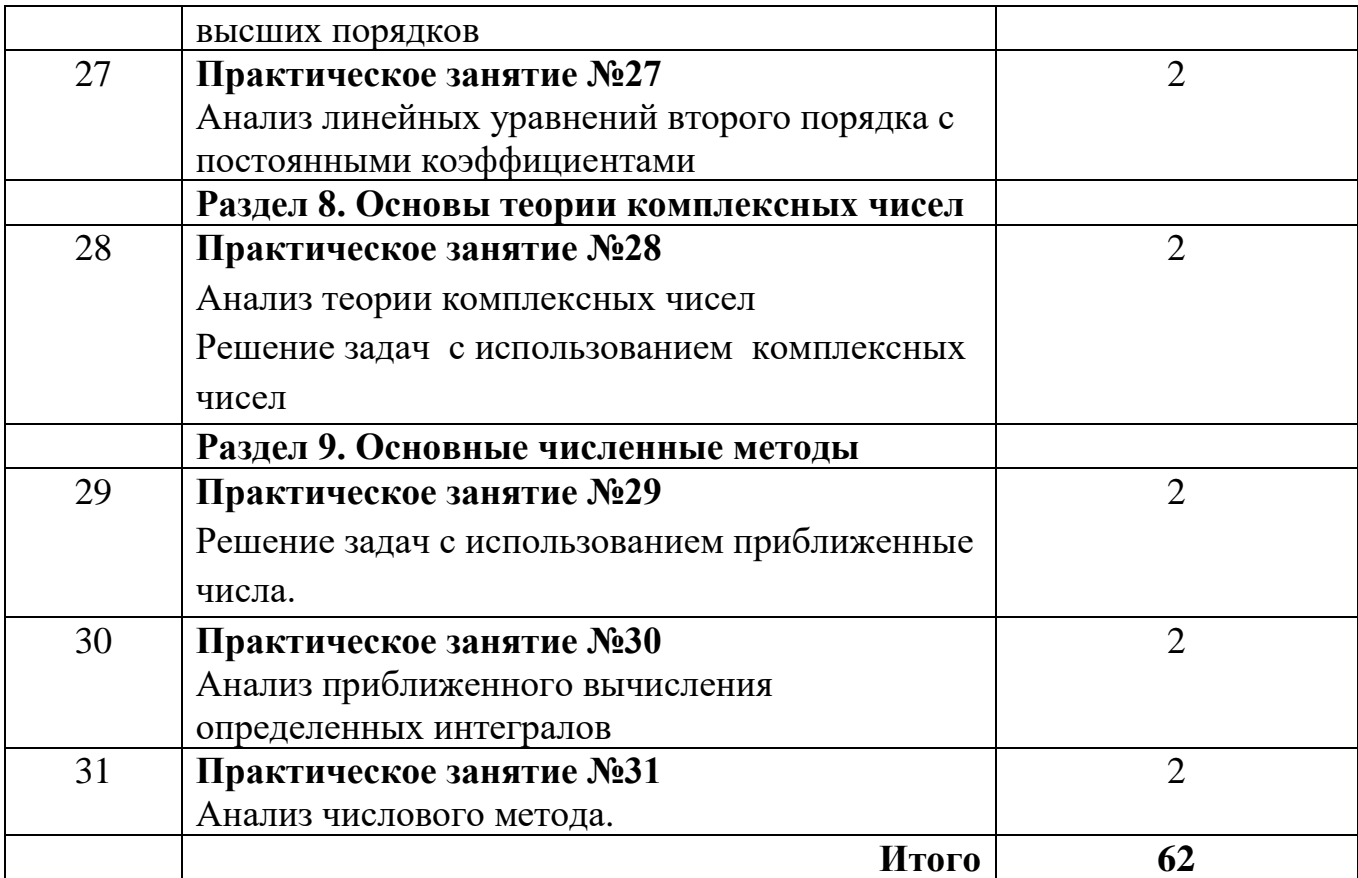

#### 3. СОДЕРЖАНИЕ ПРАКТИЧЕСКИХ РАБОТ Практическая работа № 1

Цель: научиться выполнять действия над матрицами Задание 1. Изучить теоретические сведения к практической работе

#### Теоретические сведения к практической работе

Матрицей называется прямоугольная таблица чисел, состоящая из *m* строк и *n* столбцов, которую записывают в следующем виде:

$$
A = \begin{pmatrix} a_{11} & a_{12} & \dots & a_{1n} \\ a_{21} & a_{22} & \dots & a_{2n} \\ \dots & \dots & \dots & \dots \\ a_{m1} & a_{m2} & \dots & a_{mn} \end{pmatrix}
$$

Для обозначения матрицы используют прописные латинские буквы, для обозначения элементов матрицы - строчные латинские буквы с указанием номера строки и столбца, на пересечении которых стоит данный элемент. Запись «матрица В имеет размер *тхп*» означает, что речь идет о матрице, состоящей из *m* строк и *n* столбцов. Например, матрица  $B = \begin{pmatrix} 3 & -1 & 0 \\ 2 & 3 & 5 \end{pmatrix}$  имеет размер 2х3. Далее,  $b_{ij}$  обозначение элемента, стоящего на пересечении *i*-й строки и *j*-го столбца данной матрицы (в примере  $b_{23}=5$ ).

При ссылке на *i-ю* строку матрицы A используют обозначение  $A_i$ , при ссылке на *j*- $\tilde{u}$  столбец – обозначение  $A^{j}$ .

Матрица, у которой число строк совпадает с числом столбцов, называется квадратной. Элементы  $a_{11}$ ,  $a_{22}$ , ...,  $a_{nn}$  квадратной матрицы А (размера nxn) образуют главную диагональ. Квадратная матрица, у которой отличные от нуля элементы могут стоять только на главной диагонали, называется диагональной. Диагональная матрица, у которой все элементы (главной диагонали!) равны 1, называется единичной. Наконец, квадратная матрица, у которой ниже (выше) главной диагонали находятся только нули, называется верхней (нижней) треугольной матрицей. Например, среди квадратных матриц размера ЗхЗ

$$
A = \begin{pmatrix} -2 & 3 & 1 \\ 0 & 3 & 3 \\ 0 & 0 & -2 \end{pmatrix}, B = \begin{pmatrix} -2 & 0 & 0 \\ 0 & 0 & 0 \\ 0 & 0 & 1 \end{pmatrix}, E = \begin{pmatrix} 1 & 0 & 0 \\ 0 & 1 & 0 \\ 0 & 0 & 1 \end{pmatrix}, C = \begin{pmatrix} 2 & 0 & 0 \\ 1 & 0 & 0 \\ 3 & -4 & -2 \end{pmatrix}
$$

матрица А является верхней треугольной,  $B$  – диагональной,  $C$  – нижней треугольной,  $E$  – единичной.

Матрицы А, В называются равными  $(A = B)$ , если они имеют одинаковый размер, и их элементы, стоящие на одинаковых позициях, совпадают.

#### Арифметические действия с матрицами.

Чтобы умножить матрицу А на отличное от нуля вещественное число к, необходимо каждый элемент матрицы умножить на это число:

$$
kA = k \begin{pmatrix} a_{11} & a_{12} & \dots & a_{1n} \\ a_{21} & a_{22} & \dots & a_{2n} \\ \dots & \dots & \dots & \dots \\ a_{m1} & a_{m2} & \dots & a_{mn} \end{pmatrix} = \begin{pmatrix} ka_{11} & ka_{12} & \dots & ka_{1n} \\ ka_{21} & ka_{22} & \dots & ka_{2n} \\ \dots & \dots & \dots & \dots \\ ka_{m1} & ka_{m2} & \dots & ka_{mn} \end{pmatrix}
$$

Чтобы найти сумму матриц А, В одной размерности, необходимо сложить элементы с одинаковыми индексами (стоящие на одинаковых местах):

$$
A + B = \begin{pmatrix} a_{11} & a_{12} & \dots & a_{1n} \\ a_{21} & a_{22} & \dots & a_{2n} \\ \dots & \dots & \dots & \dots \\ a_{m1} & a_{m2} & \dots & a_{mn} \end{pmatrix} + \begin{pmatrix} b_{11} & b_{12} & \dots & b_{1n} \\ b_{21} & b_{22} & \dots & b_{2n} \\ \dots & \dots & \dots & \dots \\ b_{m1} & b_{m2} & \dots & b_{mn} \end{pmatrix} = \begin{pmatrix} a_{11} + b_{11} & a_{12} + b_{12} & \dots & a_{1n} + b_{1n} \\ a_{21} + b_{21} & a_{22} + b_{22} & \dots & a_{2n} + b_{2n} \\ \dots & \dots & \dots & \dots \\ a_{m1} + b_{m1} & a_{m2} + b_{m2} & \dots & a_{mn} + b_{mn} \end{pmatrix}
$$

*Пример 1*. Найти 2A-B, если  $A = \begin{pmatrix} 4 & -1 \\ 2 & 3 \end{pmatrix}$ ,  $B = \begin{pmatrix} 1 & 0 \\ -3 & 2 \end{pmatrix}$ .

Решение. Сначала умножаем матрицу А на число «2», затем матрицу В на число «-1», и, наконец, находим сумму полученных матриц:

$$
2A - B = 2\begin{pmatrix} 4 & -1 \\ 2 & 3 \end{pmatrix} - \begin{pmatrix} 1 & 0 \\ -3 & 2 \end{pmatrix} = \begin{pmatrix} 8 & -2 \\ 4 & 6 \end{pmatrix} + \begin{pmatrix} -1 & 0 \\ 3 & -2 \end{pmatrix} = \begin{pmatrix} 7 & -2 \\ 7 & 4 \end{pmatrix}
$$
  
\nHmean: 
$$
\begin{vmatrix} 2 & -3 & -1 \\ 4 & -1 & 2 \\ 3 & 5 & 0 \end{vmatrix} = 2\begin{vmatrix} -1 & 2 \\ 5 & 0 \end{vmatrix} - (-3)\begin{vmatrix} 4 & 2 \\ 3 & 0 \end{vmatrix} + (-1)\begin{vmatrix} 4 & -1 \\ 3 & 5 \end{vmatrix} =
$$

$$
= 2(-1 \cdot 0 - 2 \cdot 5) + 3(4 \cdot 0 - 2 \cdot 3) - 1(4 \cdot 5 - (-1) \cdot 3) = -20 - 18 - 23 = -61.
$$

Произведение АВ можно определить только для матриц А размера тхп и В размера  $nxp$ , при этом  $AB=C$ , матрица С имеет размер  $mxp$ , и ее элемент  $c_{ii}$  находится как скалярное произведение *i-й* строки матрицы А на *j-й* столбец матрицы В:  $c_{ij} = A_i B^j = a_{i1} b_{1j} + a_{i2} b_{2j} + ... + a_{in} b_{ni}$   $(i=1,2,...,m; j=1,2,...,p).$  Фактически необходимо каждую строку матрицы А (стоящей слева) умножить скалярно на каждый столбец матрицы В (стоящей справа).

*Пример 2.* Найти промзведение матриц 
$$
A = \begin{pmatrix} -1 & 1 \\ 0 & 4 \\ 2 & 1 \end{pmatrix}
$$
и  $B = \begin{pmatrix} 1 & -2 \\ 3 & 4 \end{pmatrix}$ .

*Решение*. Размер матрицы *А* 3x2, матрицы *В* 2x2. Поэтому произведение *AB* найти можно, произведение  $BA$  – нет. Действуя по сформулированному выше правилу, получаем:

$$
\begin{pmatrix} -1 & 1 \ 0 & 4 \ 2 & 1 \end{pmatrix} \begin{pmatrix} 1 & -2 \ 3 & 4 \end{pmatrix} = \begin{pmatrix} (-1,1)(1,3) & (-1,1)(-2,4) \ (0,4)(1,3) & (0,4)(-2,4) \ (2,1)(1,3) & (2,1)(-2,4) \end{pmatrix} = \begin{pmatrix} -1+3 & 2+4 \ 0+12 & 0+16 \ 2+3 & -4+4 \end{pmatrix} = \begin{pmatrix} 2 & 6 \ 12 & 16 \ 5 & 0 \end{pmatrix}
$$

Матрицей, транспонированной к матрице А размера тхп, называется матрица  $A<sup>T</sup>$ размера *пхт*, строки которой являются столбцами исходной матрицы.

Harpumep, ecли 
$$
C = \begin{pmatrix} -2 & 0 & 1 \\ 1 & -3 & 3 \end{pmatrix}
$$
, ro  $C^T = \begin{pmatrix} -2 & 1 \\ 0 & -3 \\ 1 & 3 \end{pmatrix}$ .

\n
$$
\text{Пример 3. Haйти } \n \begin{pmatrix}\n -1 & 1 \\
 0 & 4 \\
 2 & 1\n \end{pmatrix}\n \begin{pmatrix}\n 1 & -2 \\
 3 & 4\n \end{pmatrix}\n + 2\n \begin{pmatrix}\n -2 & 4 & 6 \\
 5 & 7 & 3\n \end{pmatrix}^T
$$
\n

Решение. Воспользовавшись вычислениями, проведенными при решении примера, а также правилами умножения матрицы на число и сложения матриц, получим:

$$
\begin{pmatrix} -1 & 1 \ 0 & 4 \ 2 & 1 \end{pmatrix} \begin{pmatrix} 1 & -2 \ 3 & 4 \end{pmatrix} + 2 \begin{pmatrix} -2 & 4 & 6 \ 5 & 7 & 3 \end{pmatrix}^T = \begin{pmatrix} 2 & 6 \ 12 & 16 \ 5 & 0 \end{pmatrix} + 2 \begin{pmatrix} -2 & 5 \ 4 & 7 \ 6 & 3 \end{pmatrix} = \begin{pmatrix} -2 & 16 \ 20 & 30 \ 17 & 6 \end{pmatrix}
$$

Матрицы А, В называются эквивалентными, если одна получена из другой путем элементарных преобразований.

Рангом матрицы А в дальнейшем будем считать число строк эквивалентной ей ступенчатой матрицы, используя обозначение  $r(A)$ . Так, в рассмотренном выше примере 3.4  $r(A)=3$ ,  $r(B)=2$ . Можно доказать, что ранг матрицы A (размера *mxn*) не может быть больше min $\{m, n\}$  (например, для матрицы A размера 2х3  $r(A) \le 2$ ). Кроме того, ранг матрицы не зависит ни от выбора ведущих элементов, ни от проводимых преобразований. Это свойство можно использовать при проверке. Так, в примере 3.4 после перестановки первой и второй строки в матрице В можно в качестве ведущего сначала рассмотреть элемент  $b_{12}$ , а затем вычеркнуть третью строку, пропорциональную второй  $(C_3 = -C_2)$ :

$$
B = \begin{pmatrix} 2 & 0 & 4 & 9 \\ 1 & 3 & 2 & 5 \\ 1 & 9 & 2 & 6 \end{pmatrix} \xrightarrow{C_1 \leftrightarrow C_2} \begin{pmatrix} 1 & 3 & 2 & 5 \\ 2 & 0 & 4 & 9 \\ 1 & 9 & 2 & 6 \end{pmatrix} \rightarrow
$$
  

$$
\xrightarrow{C_3 = C_3 \rightarrow 3C_1} \begin{pmatrix} 1 & 3 & 2 & 5 \\ 2 & 0 & 4 & 9 \\ -2 & 0 & -4 & -9 \end{pmatrix} \rightarrow \begin{pmatrix} 1 & 3 & 2 & 5 \\ 2 & 0 & 4 & 9 \\ 2 & 0 & 4 & 9 \end{pmatrix}
$$

Задание 2. Найти линейные комбинации заданных матриц

1.1. 4A-5B, 
$$
A = \begin{pmatrix} 2 & -1 & 0 \\ 3 & 4 & -2 \\ -3 & 1 & 5 \end{pmatrix}
$$
  $B = \begin{pmatrix} 3 & 1 & 2 \\ -2 & 1 & 3 \\ 0 & 2 & -4 \end{pmatrix}$ 

1.2. 3A+4B, 
$$
A = \begin{pmatrix} 7 & -2 & 3 & -4 \\ 0 & 2 & 1 & -1 \\ -5 & 3 & 2 & 0 \end{pmatrix}
$$
  $B = \begin{pmatrix} 2 & -1 & -3 & 1 \\ 7 & -1 & 0 & 4 \\ 8 & -2 & 1 & 5 \end{pmatrix}$   
\n1.3. 2A+4B,  $A = \begin{pmatrix} 2 & 1 & 3 \\ 0 & 0 & 0 \\ -1 & 3 & 8 \end{pmatrix}$   $B = \begin{pmatrix} -5 & 3 & 16 \\ 0 & 0 & 0 \\ 7 & 10 & 0 \end{pmatrix}$   
\n1.4. 3A+B,  $A = \begin{pmatrix} 3 & 1 & 0 \\ 2 & -7 & 4 \\ 6 & 5 & 2 \end{pmatrix}$   $B = \begin{pmatrix} 4 & 2 & -3 \\ 5 & 7 & 0 \\ 0 & 0 & 1 \end{pmatrix}$   
\n1.5. 3A-2B,  $A = \begin{pmatrix} 7 & 4 & 0 \\ -2 & 5 & 1 \end{pmatrix}$   $B = \begin{pmatrix} -7 & -4 & -1 \\ 2 & -5 & 0 \end{pmatrix}$ 

Задание 3. Найти произведение матриц

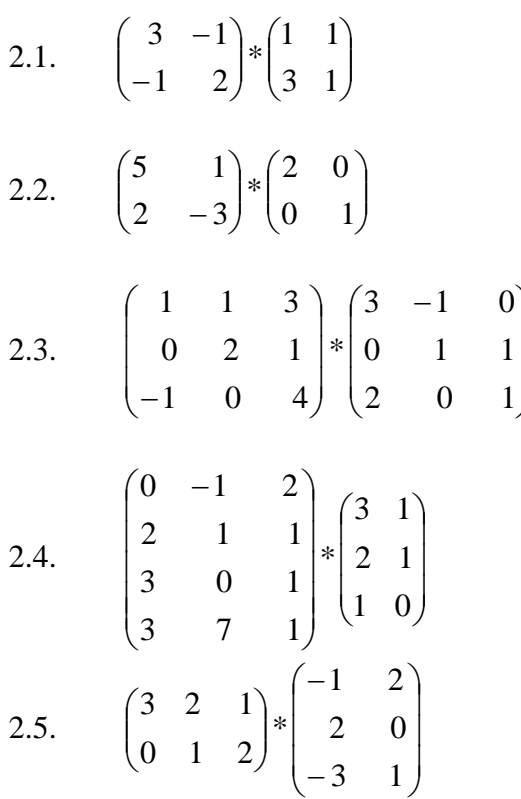

Итог работы: решение задач в тетради, защита

#### Практическая работа № 2

#### Цель:

1. Познакомиться со способами решения матричных уравнений

2. На конкретных примерах научиться решать системы уравнения с помощью обратной матрицы

Задание 1. Рассмотрим матричное уравнение:  $A \cdot X = B$ 

Так как матрица  $A$  — невырожденная, то существует обратная матрица  $A^{-1}$ . Умножим обе части уравнения слева на матрицу  $A^{-1}$ . По определению обратной матрицы, получим

 $(A^{-1} \cdot A) \cdot X = A^{-1} \cdot B$ ,  $E \cdot X = A^{-1} \cdot B$ ,  $X = A^{-1} \cdot B$ .

Таким образом, искомое решение матричного уравнения определяется формулой:  $X = A^{-1} \cdot B$ 

Обратите внимание на то, что количество строк матрицы В должно быть равно порядку матрицы А.

2. Рассмотрим матричное уравнение:  $X \cdot A = B$ 

Так как матрица  $A$  — невырожденная, то существует обратная матрица  $A^{-1}$ . Умножим обе части уравнения справа на матрицу  $A^{-1}$ . По определению обратной матрицы, получим

 $X \cdot (A \cdot A^{-1}) = B \cdot A^{-1};$   $X \cdot E = B \cdot A^{-1};$   $X = B \cdot A^{-1}.$ 

Таким образом, искомое решение матричного уравнения:  $X = B \cdot A^{-1}$ Обратите внимание на то, что количество столбиов матрицы В должно быть равно порядку матрицы А.

**Пример 1.** Решим матричное уравнение:  $\begin{pmatrix} 2 & 1 \\ 1 & 3 \end{pmatrix}$   $\cdot X = \begin{pmatrix} 1 & 0 \\ 3 & 2 \end{pmatrix}$ .

#### Решение.

1. Вычисляем обратную матрицу  $A^{-1}$  методом Гаусса:

Таким образом, обратная матрица имеет вид

$$
A^{-1} = \begin{bmatrix} 3/5 & -1/5 & \square \\ \square & -1/5 & 2/5 & \square \\ \square & \square & \square \end{bmatrix}
$$

2. Обе части уравнения умножаем слева на матрицу  $A^{-1}$ .

3. Находим решение уравнения:

$$
X = A^{-1} \cdot B = \begin{array}{cccccc} & 3/5 & -1/5 & \Box & \Box & 1 & 0 & \Box & \Box & 0 & -2/5 & \Box \\ & \Box & -1/5 & 2/5 & \Box & \Box & 3 & 2 & \Box & \Box & 1 & 4/5 & \Box \\ & & \Box & & \Box & & \Box & & \Box & & \Box \end{array}.
$$

Ответ:

$$
X = \begin{array}{c|ccc}\n\textcircled{\bigcirc} & 0 & -2/5 & \textcircled{\bigcirc} \\
\hline\n\end{array}
$$

Матричный метод применим к решению систем уравнений, где число уравнений равно числу неизвестных.

Метод удобен для решения систем невысокого порядка.

Метод основан на применении свойств умножения матриц.

Систему уравнений можно записать:  $A \times X = B$ .

Задание 2. Решить систему уравнений:

$$
\begin{cases}\n5x - y - z = 0 \\
x + 2y + 3z = 14 \\
4x + 3y + 2z = 16\n\end{cases}
$$

Итог работы: решение задачи, защита

### Практическая работа № 3

Цель:

1. Познакомиться с формулами Крамера

2. На конкретных примерах научиться решать системы уравнения методом Крамера

3. На конкретных примерах научиться решать системы уравнения методом Гаусса Задание 1. Изучить теоретические сведения по практической работе

### Теоретические сведения по практической работе

$$
\frac{x_1}{\Delta} = \frac{\Delta x_1}{\Delta}, \quad x_2 = \frac{\Delta x_2}{\Delta}, \quad x_3 = \frac{\Delta x_3}{\Delta}, \dots
$$

Возможны 3 случая:

1.  $\Delta \neq 0$  Тогда х<sub>і</sub>= $\Delta$  х<sub>і</sub>/ $\Delta$  - решение существует, причем единственное.

2.  $\Delta = 0$ , а какой-либо из  $\Delta x_i \neq 0$ , то есть у нас в  $x_i = \Delta x_i/\Delta$  производится деление на 0, система не имеет решения (несовместна).

3.  $\Delta$  =0 и все  $\Delta$  x<sub>i</sub>=0 то система имеет бесконечно много решений.

Пример: Решите систему

$$
\begin{cases} 2x + 3y - z = 3 \\ 4x + 6y - 2z = 6 \\ 3x - y + 2z = -1 \end{cases}
$$

Решение:

$$
\Delta = \begin{vmatrix} 2 & 3 & -1 \\ 4 & 6 & -2 \\ 3 & -1 & 2 \end{vmatrix} = 2[6 \cdot 2 - (-1) \cdot (-2)] - 3[4 \cdot 2 - (-2) \cdot 3] + (-1)[4 \cdot (-1) - 3 \cdot 6] = 20 - 42 + 22 = 0
$$
  
\n
$$
\Delta_x = \begin{vmatrix} 3 & 3 & -1 \\ 6 & 6 & -2 \\ -1 & -1 & 2 \end{vmatrix} = 3[12 - 2] - 3[12 - 2] - 1[-6 + 6] = 30 - 30 = 0
$$
  
\n
$$
\Delta_y = \begin{vmatrix} 2 & 3 & -1 \\ 4 & 6 & -2 \\ 3 & -1 & 2 \end{vmatrix} = 2[12 - 2] - 3[8 + 6] - 1[-4 - 18] = 20 - 42 + 22 = 0
$$
  
\n
$$
\Delta_z = \begin{vmatrix} 2 & 3 & 3 \\ 4 & 6 & 6 \\ 3 & -1 & -1 \end{vmatrix} = 2[-6 + 6] - 3[-4 - 18] + 3[-4 - 18] = 0 + 42 - 42 = 0
$$
  
\n
$$
\Delta = \Delta_x = \Delta_y = \Delta_y = \Delta_z = 0
$$

Процесс решения системы линейных алгебраических уравнений по методу Гаусса состоит из двух этапов.

Первый этап (прямой ход метода) – система приводится к треугольному виду. Второй этап (обратный ход) – неизвестные определяются последовательно, начиная с последнего неизвестного и кончая первым.

 $\left[2x-4y+3z=1\right]$ *Пример:* Решите систему:  $\langle 3x - y + 5z = 2, \rangle$  $x-2y+4z=3$ .

Решение:

Выпишем расширенную матрицу системы и приведем ее к треугольному виду:

 $\begin{pmatrix} 2 & -4 & 3 & 1 \\ 3 & -1 & 5 & 2 \\ 1 & -2 & 4 & 3 \end{pmatrix} \sim \begin{pmatrix} 1 & -2 & 4 & 3 \\ 2 & -4 & 3 & 1 \\ 3 & -1 & 5 & 2 \end{pmatrix} \sim \begin{pmatrix} 1 & -2 & 4 & 3 \\ 0 & 0 & -5 & -5 \\ 0 & 5 & -7 & -7 \end{pmatrix} \sim \begin{pmatrix} 1 & -2 & 4 & 3 \\ 0 & 5 & -7 & -7 \\ 0 & 0 & 1 & 1 \end{pmatrix}$ 

 $\begin{cases} x - 2y + 4z = 3, \\ x = 3 + 2y - 4z = 3 + 2 \cdot 0 - 4 \cdot 1 = -1, \end{cases}$  $\begin{cases} 5y - 7z = -7, \end{cases}$  $\frac{1}{2}5y = -7 + 7z = -7 + 7 \cdot 1 = 0$ ,  $|z=1.$  $|z=1.$ 

OTBeT:  $(-1,0,1)$ 

Задание 2. Решить системы линейных уравнений формулой Крамера (Вариант 1) и методом Гаусом (Вариант 2)

1 вариант

2 вариант

1. 
$$
\begin{cases} 2x_1 - x_2 - x_3 = -3 \\ -5x_2 + 8x_3 = 1 \\ 3x_1 - 2x_2 + x_3 = -1 \end{cases}
$$
 1. 
$$
\begin{cases} 3x_1 - 2x_2 + 3x_3 = 4 \\ 2x_1 + 2x_2 - 3x_3 = 1 \\ x_1 + 3x_2 - 5x_3 = -2 \end{cases}
$$

2. 
$$
\begin{cases} 4x_1 + 3x_2 - 3x_3 = 7 \\ 13x_1 - 3x_2 + x_3 = 2 \\ 2x_1 - 8x_2 + 5x_3 = -18 \end{cases}
$$
  
3. 
$$
\begin{cases} 2x_1 + x_2 + x_3 = 11 \\ x_1 - x_2 + x_3 = -4 \\ 3x_1 + x_2 - 5x_3 = 0 \end{cases}
$$
  
4. 
$$
\begin{cases} 2x_1 + x_2 + x_3 = 11 \\ 3x_1 + x_2 - 5x_3 = 0 \\ 3x_1 - x_2 + x_3 = 2 \\ x_2 - x_3 = 1 \end{cases}
$$
  
5. 
$$
\begin{cases} 7x_1 + x_2 - 2x_3 = -3 \\ 3x_1 - x_2 + x_3 = 2 \\ x_2 - x_3 = 1 \end{cases}
$$

Итог работы: решение задач, защита

#### Практическая работа № 4

Цель: Повторить понятие вектора, действия с векторами Задание 1. Изучить теоретические сведения по практической работе Теоретические сведения

Определение: Направленный отрезок (или упорядоченная пара точек) называется вектором.

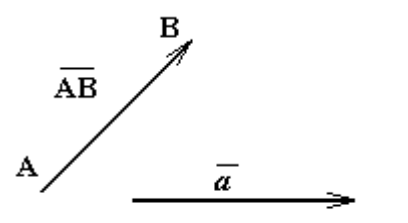

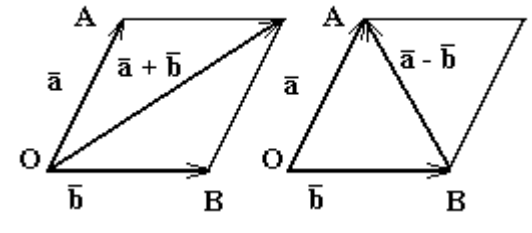

Рис 1. Сложение векторов

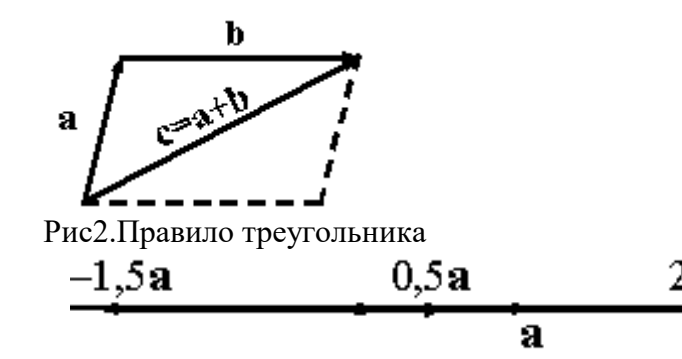

Рис.3Умножение вектора на число

Вектор обычно обозначается символом  $AB$ , где А - начало, а В - конец направленного отрезка, либо одной буквой <sup> $\vec{a}$ </sup>

Определение Суммой векторов а и b называется такой третий вектор с, что при совмещенных началах этих трех векторов, векторы **a** и **b** служат сторонами параллелограмма, а вектор с -- его диагональю (рис.1). Сложение векторов в соответствии с рисунком называется сложением по правилу параллелограмма Разностью векторов а и **b** называется сумма  $a + (-b)$ 

Однако бывает более удобным использовать для сложения правило треугольника, которое становится ясным из рисунка 2. Из того же рисунка видно, что результаты сложения по правилу параллелограмма и по правилу треугольника одинаковы.

Определение Произведением вектора а на 2я. вещественное число о называется вектор  $\mathbf{b}$ , определяемый условием

 $|\mathbf{b}| = |\alpha| \cdot |\mathbf{a}| \Big|_{\mathbf{H}, \text{ eCJH}} |\mathbf{b}| \neq 0 \Big|_{\mathbf{H}, \text{ TO CIIH}}$  $\overline{1}$ условиями:

2) вектор **b** коллинеарен вектору **a**:

3) векторы **b** и **a** направлены одинаково, если  $\alpha > 0$ 

 $\alpha < 0$ 

, и противоположно, если Произведение вектора а на число с

обозначается ста (рис 3).

Задание 2. Решить следующую задачу (по вариантам)

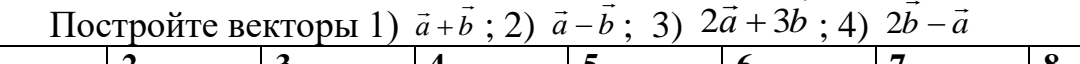

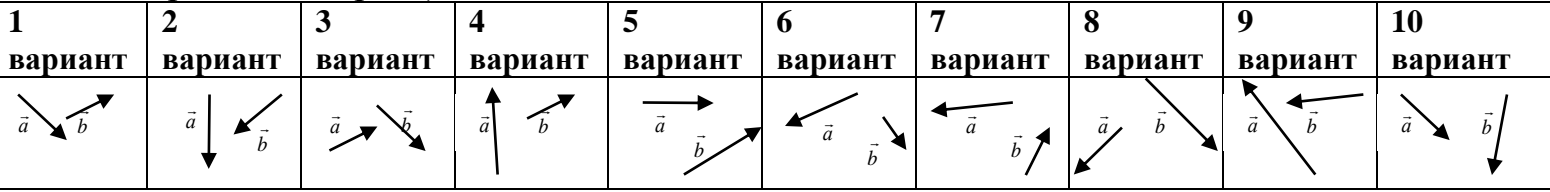

Примечание: Вариант уточнить у преподавателя

Итог работы: решение задачи, защита

### Практическая работа № 5.6

#### Цель:

- 1. Познакомиться с формами заданиями прямой на плоскости.
- 2. На конкретных примерах научиться составлять различные уравнения прямой.

Задание 1. Изучите теоретические сведения по практической работе

#### Теоретические сведения

- 1.  $Ax + By + C = 0$  общее уравнение прямой
	- a)  $a = 0$ ,  $b \ne 0$ . Уравнение определяет прямую, параллельную оси абсшисс и

$$
y = -\frac{c}{b}.
$$

пересекающую ось ординат в точке с координатой

6)  $b = 0$ ,  $a \ne 0$ . Уравнение определяет прямую, параллельную оси ординат и

$$
x = -\frac{c}{a}
$$

пересекающую ось абсцисс в точке с координатой

в)  $c = 0$ . Уравнение определяет прямую, проходящую через начало координат.  $\frac{y-y_1}{y-x_1}=\frac{x-x_1}{x-x_1}$ 

2.  $y_2 - y_1$   $x_2 - x_1$  - уравнение прямой, проходящей через 2 точки  $(x_1, y_1)$ ;  $(x_2,$  $y_2$ ).

 $x = x_0 + a_x t$ ,  $y = y_0 + a_y t$ , параметрические уравнения прямой

4.  $\frac{x - x_0}{a} = \frac{y - y_0}{a}$ - уравнение прямой, проходящей через точку А(x<sub>0</sub>, y<sub>0)</sub> и направляющий вектор

$$
\vec{a}(a, \theta)
$$

**5**.  $\frac{x}{a} + \frac{y}{e} = 1$ *в у а х* - уравнение прямой в отрезках

**6**.  $A(x-x_0) + B(y-y_0) = 0$  – уравнение прямой, проходящей через точку  $A(x_0, y_0)$  и нормальный

вектор *а*(*А*,*В*)

**Задание 2.** Решить следующую задачу:

Прямая *l* задана общими уравнениями<br>  $\begin{cases}\nx - y + z - 10 = 0; \\
2x - 8y - z - 23 = 0,\n\end{cases}$ 

и путь требуется написать канонические уравнения этой прямой.

**Задание 3.** Решить следующую задачу:<br>**4.** Пусть даны координаты векторов **a** и **b**: **a** = {7, -4, 2}, **b** = {-5, 6, 1}. Найдите координаты векторов **c** = 3**a**, **d** = 2**a** + 4**b** и **e** = 9**b** - 2**d** + **c**.

**Итог работы:** решения задач, защита

#### **Практическая работа № 7**

**Цель:** Рассмотреть решение задач по теме: Взаимное расположение прямых. Кривые второго порядка.

**Задание 1.** Решить следующие задачи: каноническому виду, определите тип кривой, ее полуоси и фокусы.

2. Определите по уравнениям тип поверхностей второго порядка:

a)  $x^2 + y^2 + z^2 - 1 = 0$ ; (6)  $x^2 + y^2 - z^2 - 1 = 0$ ; B)  $x^2 + y^2 - z^2 = 0$ ; r)  $x^2 - y^2 - z^2 - 1 = 0$ ;  $\pi$ )  $4x^2 + y^2 + 9z^2 - 1 = 0$ ; e)  $x^2 + y^2 - z = 0$ ;  $x^{2} - y^{2} - z = 0;$  $x^2 - z = 0$ .

**Итог работы:** решение задач, защита

### **Практическая работа № 8**

**Цель:** научиться решать задачи с использованием аналитической геометрии в пространстве

**Задание 1.** Решить следующую задачу:

Даны координаты вершин треугольника АВС:

$$
4(-3; -1), B(4; 6), C(8; -2).
$$

Требуется: 1) вычислить длину стороны ВС; 2) составить уравнение стороны ВС; 3) найти внутренний угол треугольника при вершине В;

4) составить уравнение высоты АК, проведенной из вершины А; 5) найти координаты центра тяжести однородного треугольника (точки пересечения его медиан); 6) сделать чертеж в системе координат.

**Итог работы:** решение задачи, защита

#### **Практическая работа № 9**

**Цель:** Введение в математический анализ **Задание 1.** Решить следующие задачи:

1. Построить график функции y=Asin(ax+b) преобразованием графика функции y=sinx.

$$
y = \frac{3}{2}\sin(2x + 3)
$$

2. Построить график функции y=Asin(ax+b) преобразованием графика функции y=sinx.

$$
y = \frac{5}{6}\sin\left(\frac{2}{3}x + 1\right)
$$

**Итог работы:** решение задач, защита

#### **Практическая работа № 10**

**Цель:** на конкретных примерах научиться вычислять пределы различными способами.

**Задание 1.** Изучить теоретические сведения по практической работе

#### **Теоретические сведения**

#### *Типы неопределенностей и методы их раскрытия*

Часто при вычислении пределов какой-либо функции, непосредственное применение теорем о пределах не приводит к желаемой цели. Так, например, нельзя применять теорему о пределе дроби, если ее знаменатель стремится к нулю. Поэтому часто прежде, чем применять эти теоремы, необходимо тождественно преобразовать функцию, предел которой мы ищем. Рассмотрим некоторые приемы раскрытия неопределенностей.

#### **I. Неопределенность вида** 0 0

*Пример 1.* Вычислить предел lim  $x\rightarrow 5$   $x^2-25$ 5  $^{2}$   $-$ − *x x*

Решение: При подстановке вместо переменной *х* числа 5 видим, что получается неопределенность вида 0  $\frac{0}{\epsilon}$ . Для ее раскрытия нужно разложить знаменатель на

множители:  $x^2 - 25 = (x-5)^*(x+5)$ , получили общий множитель (x-5), на который можно сократить дробь. Заданный предел примет вид:  $\lim_{x\to 5} \frac{1}{x+5}$ . Подставив x=5, получим результат:  $\lim_{x\to 5} \frac{x-5}{x^2-25} = \lim_{x\to 5} \frac{x-5}{x^2-25} = \lim_{x\to 5} \frac{1}{x+5} = \frac{1}{10}$ 

*Пример 2*. Вычислить предел  $\lim_{x \to 3} \frac{x^2 - 5x + 6}{x^2 - 9}$ 

Решение: При подстановке вместо переменной х числа 3 видим, что получается неопределенность вида  $\frac{0}{0}$ . Для ее раскрытия разложим числитель и знаменатель на множители и сократим на общий множитель *х*-3. В результате получим новый предел, знаменатель которого при подстановке вместо переменной х числа 3 не равен нулю. Этот предел легко вычисляется по теоремам. Таким образом, неопределенность будет раскрыта.

$$
\lim_{x \to 3} \frac{x^2 - 5x + 6}{x^2 - 9} = \lim_{x \to 3} \frac{(x - 3)(x - 2)}{(x - 3)(x + 3)} = \lim_{x \to 3} \frac{x - 2}{x + 3} = \frac{3 - 2}{3 + 3} = \frac{1}{6}
$$

*Пример* 3. Вычислить предел  $\lim_{x\to 0} \frac{\sin 2x}{\sin 3x}$ 

Решение: При подстановке вместо переменной х числа 0 видим, что получается неопределенность вида  $\frac{0}{0}$ . Для ее раскрытия воспользуемся первым замечательным пределом  $\lim_{x\to 0} \frac{\sin x}{x} = 1$  и его следствием  $\lim_{x\to 0} \frac{x}{\sin x} = 1$ . После чего предел легко вычисляется по теоремам. Таким образом, неопределенность будет раскрыта.

$$
\lim_{x \to 0} \frac{\sin 2x}{\sin 3x} = \lim_{x \to 0} \left( \frac{\sin 2x}{2x} \cdot \frac{3x}{\sin 3x} \cdot \frac{2}{3} \right) = 1 \cdot 1 \cdot \frac{2}{3} = \frac{2}{3}
$$

## I I. Неопределенность вида <sup>∞</sup>

Пример 4. Вычислить предел  $\lim_{x\to\infty} \frac{1-8x}{4x+5}$ 

Решение: При подстановке вместо переменной х бесконечности ( $\infty$ ) видим, что получается неопределенность вида  $\frac{\infty}{\infty}$ . Для ее раскрытия нужно числитель и знаменатель разделить на наивысшую степень, в данном случае на х. Получим:

$$
\lim_{x \to \infty} \frac{1 - 8x}{4x + 5} = \lim_{x \to \infty} \frac{\frac{1}{x} - \frac{8x}{x}}{\frac{4x}{x} + \frac{5}{x}} = \lim_{x \to \infty} \frac{\frac{1}{x} - 8}{4 + \frac{5}{x}} = \frac{0 - 8}{4 + 0} = \frac{-8}{4} = -2
$$
, T.K. Beличины  $\frac{1}{x}, \frac{5}{x}$  ABJAIOTCA 6eckонeyho

малыми и их пределы равны 0.

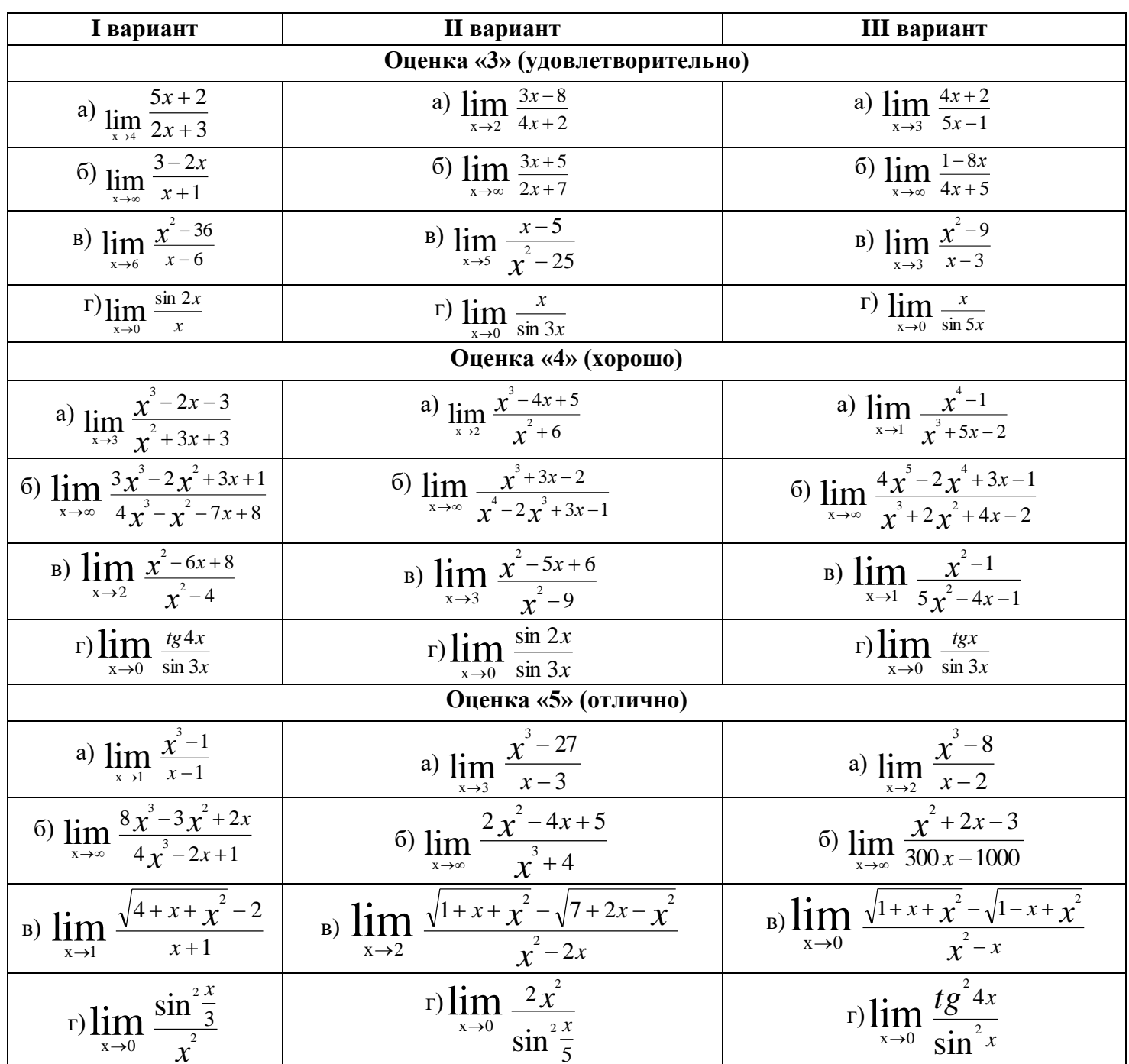

Задание 2. Решить следующие задачи:

Итог работы: решение задач, защита

### Практическая работа № 11, 12, 13,14

Цель: Проверить умения нахождения производной функции. Задание 1. Изучить теоретический материал. Теоретические сведения

Таблица производных основных элементарных функций:

1. 
$$
(c)' = 0, (cu)' = cu';
$$
  
\n2.  $x' = 1$   
\n3.  $(u^n)' = n \cdot u^{n-1} \cdot u'$   $(n \in R)$   
\n4.  $(\sqrt{u})' = \frac{1}{2\sqrt{u}} \cdot u'$   
\n5.  $(\frac{1}{u^n})' = -\frac{n}{u^{n+1}} \cdot u'$   
\n6.  $(u + v)' = u' + v';$   
\n7.  $(uv)' = uv' + v'u;$   
\n8.  $(\frac{u}{v})' = \frac{u'v - v'u}{v^2}$   
\n9.  $(e^u)' = e^u \cdot u'$   
\n10.  $(a^u)' = a^u \cdot \ln a \cdot u'$   
\n11.  $(\ln u)' = \frac{1}{u} \cdot u'$   
\n12.  $(\log_a u)' = \frac{1}{u \cdot \ln a} \cdot u'$   
\n13.  $(\sin u)' = \cos u \cdot u'$   
\n14.  $(\cos u)' = \sin u \cdot u'$   
\n15.  $(tgu)' = \frac{1}{\cos^2 u} \cdot u'$   
\n16.  $(ctgu)' = \frac{1}{\sin^2 u} \cdot u'$   
\n17.  $(\arcsin u)' = \frac{1}{\sqrt{1-u^2}} \cdot u'$   
\n18.  $(\arccos u)' = -\frac{1}{\sqrt{1-u^2}} \cdot u'$   
\n19.  $(\arctgu)' = \frac{1}{1+u^2} \cdot u'$   
\n10.  $(a^u)' = a^u \cdot \ln a \cdot u'$   
\n11.  $(\ln u)' = \frac{1}{u} \cdot u'$   
\n20.  $(\arctgu)' = -\frac{1}{1+u^2} \cdot u'$ 

Задание 2. Решить следующие примеры (по вариантам):

### Вариант 1.

Haiòume nponasoohyo  
\n**1.** 
$$
f'(x) = \sqrt{x}(x+2)
$$
; **2.**  $f'(x) = \frac{x^2 + 2x}{x-1}$ ; **3.**  $f'(x) = \frac{x^4}{4} + \frac{x^3}{4} - \frac{3}{2}x^2 - 3x$ ; **4.**  $f'(x) = (x-1)(x+2)$ .  
\n**5.**  $f(x) = \sin(2x^2 - 3x + 1)$ ; **6.**  $f(x) = \cos^3(2x - 1)$ ; **7.**  $f(x) = \left(\sqrt{x} + \frac{x^2}{4}\right)^3$ .

**Baymann 2.**  
\nHaŭdume 9001360dhyro  
\n**1.** 
$$
f'(x) = \sqrt{x} - 1(x + 1);
$$
 **2.**  $f'(x) = \frac{3x - x^2}{x + 2};$  **3.**  $f'(x) = \frac{x^4}{4} + \frac{2}{3}x^3 - \frac{x^2}{2} - 2x;$  **4.**  $f'(x) = (x + 3)(x - 2).$   
\n**5.**  $f(x) = \cos(3x^2 - 4x + 2);$  **6.**  $f(x) = \sin^3(2 - 3x);$  **7.**  $f(x) = (x^2 - 2\sqrt{x})^4.$ 

## Задание 2. Решить следующие задачи (по вариантам) Вариант 1.

Построить график функции:

1. 
$$
y = \frac{2}{x^2 - 4}
$$
; 2.  $y = x(x - 1)^3$ .

### Вариант 2.

Построить график функции:

1. 
$$
y = \frac{2}{x^2 + 4}
$$
; 2.  $y = (x - 1)^2 \cdot (x + 2)$ .

#### Примечание: Варианты уточнить у преподавателя

Задание 3. Григорьев В.П. Элементы высшей математики: учебник для студ. учреждений сред. проф. образования/ В.П. Григорьев, Ю.А. Дубинский. - 4-е изд., стер. - М.: Издательский центр «Академия», 2008. - стр. 148, задачи 1,2.

Итог работы: решение примеров, задач, защита

### Практическая работа № 15,16,17

Цель: научиться

- 1. На конкретных примерах находить неопределенный интеграл различными способами
- 2. Решать задач с использованием первообразной функции
- 3. Решеть задач с использованием неопределенный интеграл, свойства, таблица
- 4. Анализ метода вычисления неопределенного интеграла

Задание 1. Изучить теоретические сведения

### Теоретические сведения

Таблица интегралов

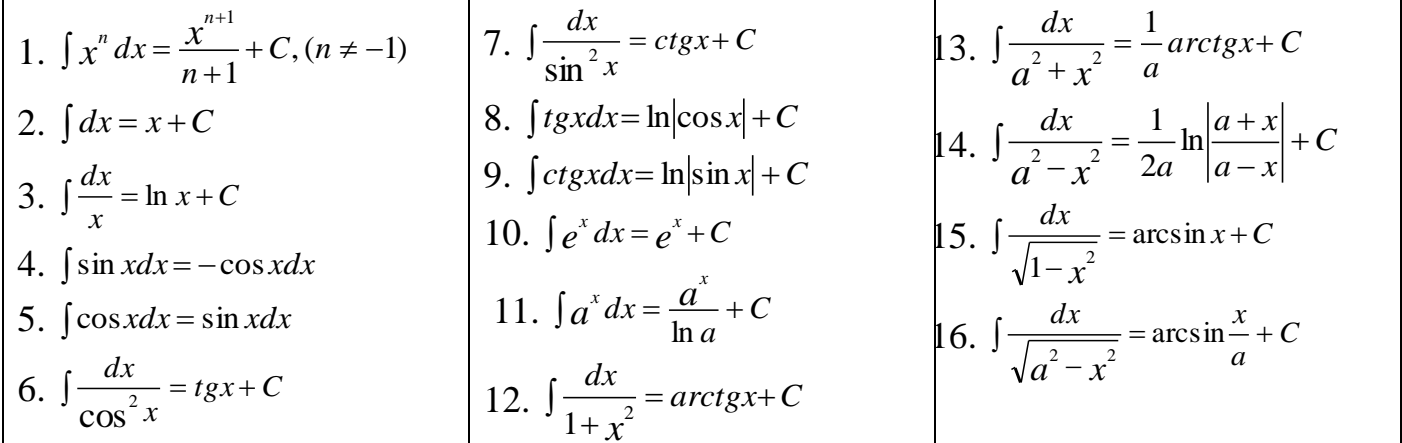

#### Методы интегрирования

#### 1. Непосредственное интегрирование

Этот способ интегрирования предполагает такое преобразование подынтегральной функции, которое позволило бы использовать для решения табличные интегралы.

*Пример 1:* Вычислите  $(x^3-3x + \sin x)dx$ 

Решение: Для вычисления интеграла сначала воспользуемся 2 и 3 свойствами неопределенного интеграла, а затем применим 1 и 4 табличные интегралы:

$$
\int (x^3 - 3x + \sin x) dx = \int x^3 dx - 3 \cdot \int x dx + \int \sin x dx = \frac{x^{3+1}}{3+1} - 3 \cdot \frac{x^{1+1}}{1+1} - \cos x + C =
$$
  
=  $\frac{x^4}{4} - \frac{3}{2} \cdot x^2 - \cos x + C$   
*Thu Map 2*: *Blu U Example 3 Imu Substituting*  $\int \frac{3+2x-x^2}{x} dx$ 

Решение: Для вычисления интеграла сначала каждый член числителя почленно разделим на знаменатель, затем воспользуемся 2 и 3 свойствами неопределенного интеграла и применим 1 и 3 табличные интегралы

$$
\int \frac{3+2x-x^2}{x} dx = \int \frac{3}{x} dx + \int \frac{2x}{x} dx - \int \frac{x^2}{x} dx = 3 \cdot \int \frac{dx}{x} + 2 \cdot \int dx - \int x dx = 3 \ln x + 2x - \frac{1}{2} \cdot x^2 + c
$$

#### 2. Метод замены переменной (метод подстановки)

Он является одним из наиболее эффективных и распространенных приемов интегрирования, позволяющих во многих случаях упростить вычисление интеграла. Суть этого метода состоит в том, что путем введения новой переменной интегрирования заданный интеграл сводится к новому интегралу, который легко вычисляется непосредственным интегрированием.

Пример 3: Вычислите  $(3x-4)^3 dx$ 

Решение: Введем новую переменную  $t = 3x-4$ , тогда  $dt = t' \cdot dx = (3x-4)' \cdot dx = 3dx$ , откуда  $dx = \frac{dt}{3}$ . Подставим новую переменную в интеграл

(вместо выражения 3x-4 подставим t, вместо dx подставим  $\frac{dt}{2}$ ).

$$
\int (3x-4)^3 dx = \int t^3 \cdot \frac{dt}{3} = \frac{t^4}{12} + C
$$

Далее нужно вернуться к первоначальной переменной. Для этого сделаем обратную замену (вместо *t* подставим выражение  $3x-4$ ), получим окончательный ответ.

$$
\int (3x-4)^3 dx = \frac{(3x-4)^4}{12} + C
$$

Задание 2. Григорьев В.П. Элементы высшей математики: учебник для студ. учреждений сред. проф. образования/ В.П. Григорьев, Ю.А. Дубинский. - 4-е изд., стер. - М.: Издательский центр «Академия», 2008. - стр. 177, задачи 2,3. Задание 3. Решить следующие примеры:

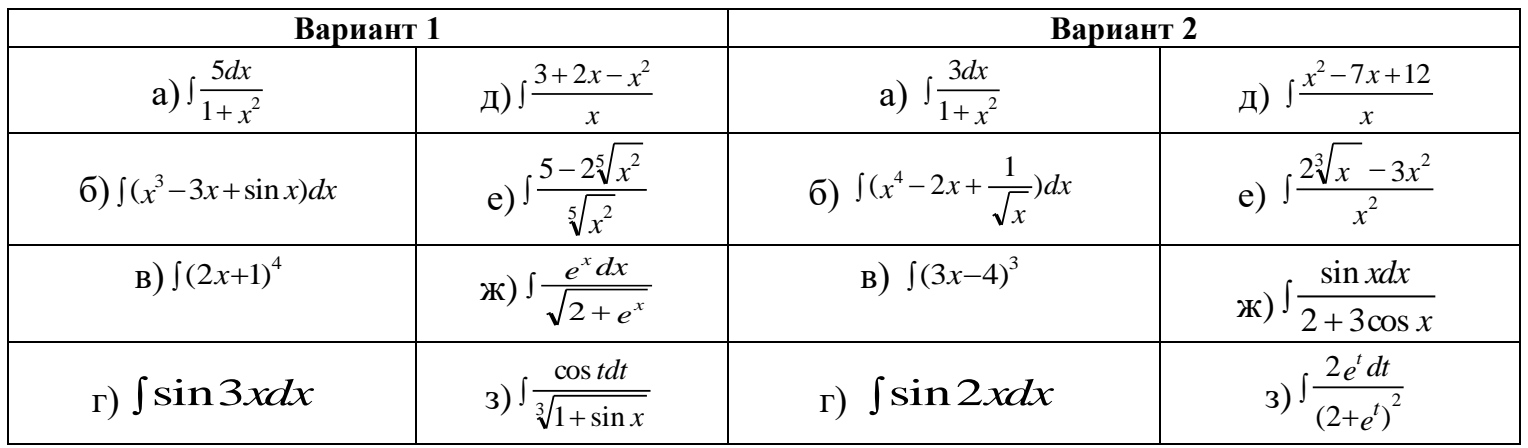

Итог работы: решение, задач, примеров, защита

### Практическая работа № 18

### Цель: научиться

- 1. Познакомить с понятием криволинейной трапеции
- 2. На конкретных примерах научиться находить площадь криволинейной трапеции
- 3. Решать задачи с использованием определенный интеграл. Приложение определенного интеграла

Задание 1. Изучить теоретические сведения

### Теоретические сведения

Площадь криволинейной трапеции, ограниченной непрерывной кривой  $y=f(x)$ , двумя прямыми  $x=a$  и  $x=b$  и осью абсцисс, вычисляется с помощью определенного интеграла по формулам:

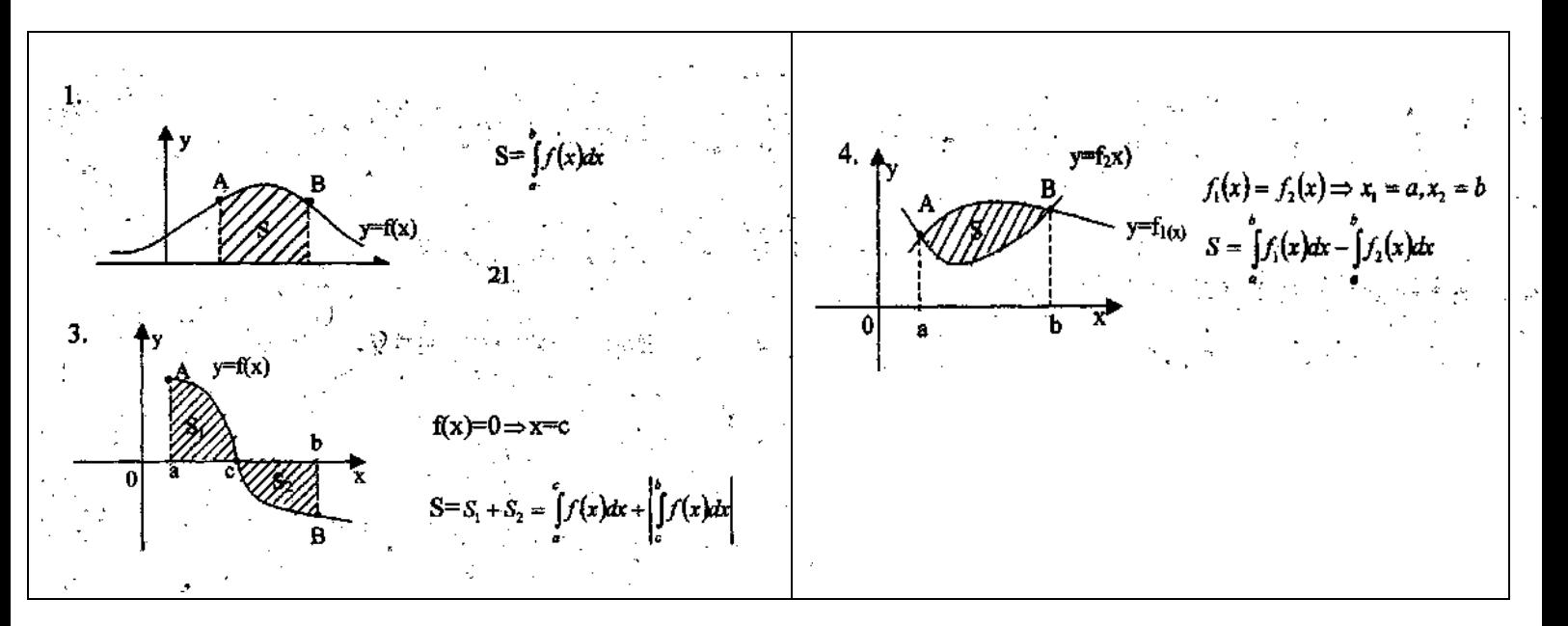

3. 
$$
y=f(x) \Rightarrow x = \varphi(y)
$$
  
\n $y = f(x) \Rightarrow x = \varphi(y)$   
\n  
\n6.  $y=f(x) \Rightarrow x = \varphi(y)$   
\n  
\n8.  $y = f(x) \Rightarrow x = \varphi(y)$   
\n  
\n9.  $f(x) = x = \varphi(y)$   
\n  
\n1.  $y = f(x) \Rightarrow x = \varphi(y)$ 

Пример 4: Вычислите площадь фигуры, ограниченной линиями  $y = -x^2 - 2x + 3$ , осями координат и прямой  $x=2$ . Решение: Построим данные линии

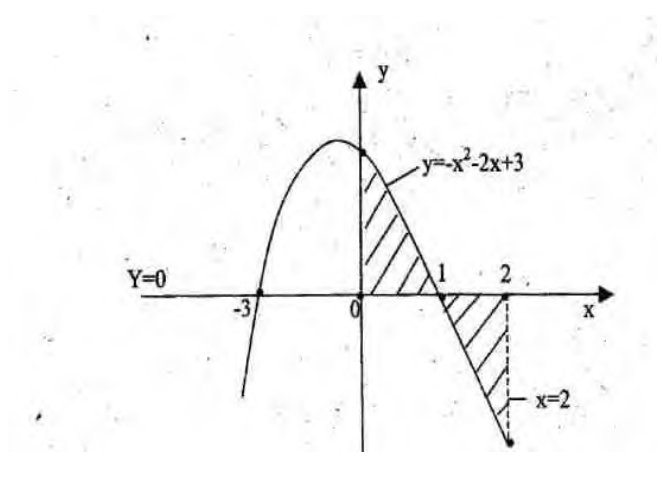

Найдем точки пересечения графика функции с осью Ох:  $y = -x^2 - 2x + 3$ ,  $-x^2 - 2x + 3 = 0$ ,  $x_1 = 1$ ,  $x_2 = -3$ 

$$
S = \int_{0}^{1} (-x^{2} - 2x + 3) dx - \int_{1}^{2} (-x^{2} - 2x + 3) dx = (-\frac{x^{3}}{3} - x^{2} + 3x) \Big|_{0}^{1} + (-\frac{x^{3}}{3} - x^{2} + 3x) \Big|_{1}^{2}
$$
  
=  $-\frac{1}{3} - 1 + 3 - (-\frac{8}{3} - 4 + 6) + (-\frac{1}{3} - 1 + 3) = \frac{5}{3} + \frac{2}{3} + \frac{5}{3} = \frac{12}{3} = 4(\kappa e.e0.)$ 

Задание 2. Григорьев В.П. Элементы высшей математики: учебник для студ. учреждений сред. проф. образования/ В.П. Григорьев, Ю.А. Дубинский. - 4-е изд., стер. - М.: Издательский центр «Академия», 2008. - стр. 148, задачи 4,5,8(1), 10

Итог работы: решение задач с учебника, защита

#### **Практическая работа № 19**

**Цель:** Провести анализ дифференциального исчисления функции многих переменных

#### **Задание 1. Решить следующие задачи:**

**1.** Пусть  $u(x, y) = e^x \cos y$ ,  $v(x, y) = e^x \sin x$ . Убелитесь в том, что имеют место тожлества

$$
\frac{\partial u}{\partial x} \equiv \frac{\partial v}{\partial y}, \quad \frac{\partial u}{\partial y} \equiv -\frac{\partial v}{\partial x}.
$$

**2.** Пусть  $u(x, y, z) = \frac{1}{\sqrt{x^2 + y^2 + z^2}}$ . Покажите, что в любой точке  $(x, y, z)$ 

не расположенной в начале координат,

$$
\frac{\partial^2 u}{\partial x^2} + \frac{\partial^2 u}{\partial y^2} + \frac{\partial^2 u}{\partial z^2} = 0.
$$

**Итог работы:** решение задач, защита

#### **Практическая работа № 20**

**Цель:** Научиться решать задачи на тему «Приложение дифференциального исчисления функции многих переменных»

#### **Задание 1. Решить следующие задачи:**

- 1. Нужно построить прямоугольную площадку возле каменной стены так, чтобы с трёх сторон она была огорожена проволочной сеткой, а четвёртой стороной примыкала к стене. Для этого имеется a погонных метров сетки. При каком соотношении сторон площадка будет иметь наибольшую площадь?
- 2. Вокруг полушара радиуса описать прямой круговой конус наименьшего объема; при этом предполагается, что основания полушара и конуса лежат в одной плоскости и концентричны (рис.1).

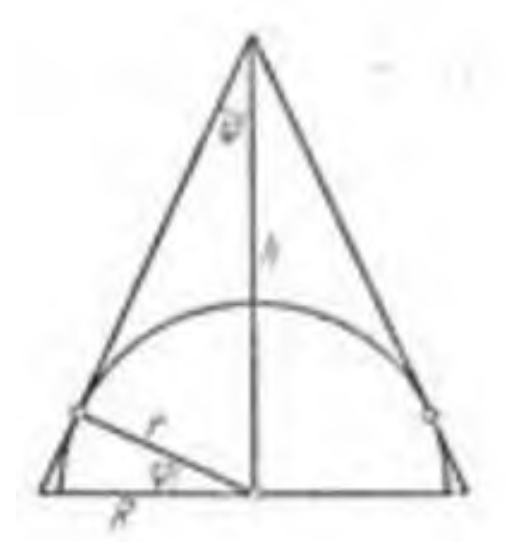

**Итог работы:** решение задач, защита

#### **Практическая работа № 21**

**Цель:** Научиться решать задачи с использованием интегральное исчисление функции многих переменных

#### **Задание 1. Решить следующие задачи:**

**Пример 1.** Вычислить  $I = \iint_R (x + y^2) dx dy$ , где область **D** ограничена

прямыми  $y = 0$ ,  $y = x$ ,  $x + y = 4$  (рис. 12).

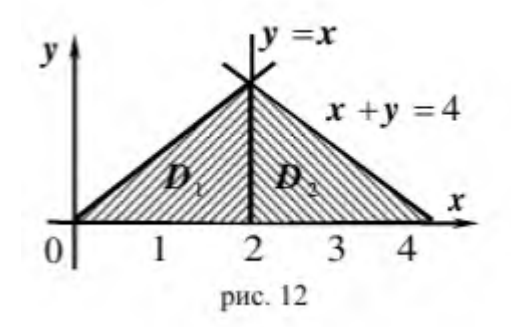

**Пример 2.** Вычислить  $J = \iint (x^2 + y^2) dx dy$  по области, ограниченной

линиями  $y = x$ ,  $y = x - 1$ ,  $y = 1$ ,  $y = 0$ .

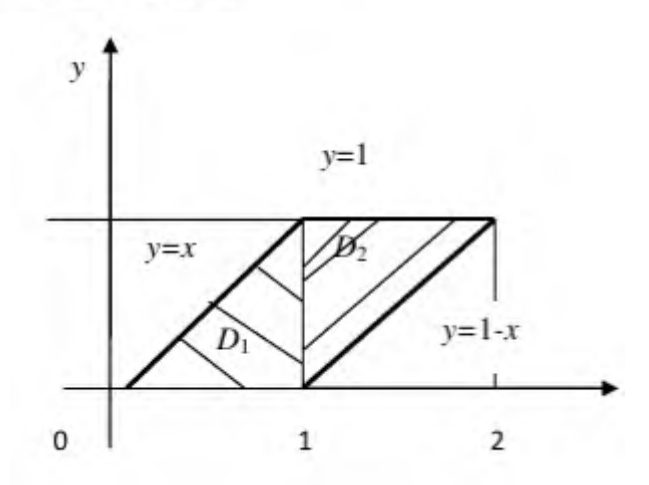

**Итог работы:** решение задач, защита

### **Практическая работа № 22**

**Цель:** Произвести анализ числовых рядов. **Задание 1. Изучите теоретические сведения представленные ниже Теоретические сведения**

В общем виде **положительный числовой ряд** можно записать так: . Здесь:

 $\Sigma$  – математический значок суммы;

## $a_{*}$  – общий член ряда (запомните этот простой термин);

 $n$  – переменная-«счётчик». Запись  $\sum_{n=1}^{\infty}$  обозначает, что проводится суммирование от 1 до «плюс бесконечности», то есть, сначала у нас  $n = 1$ , затем  $n = 2$ , потом  $n = 3$ , и так далее – до бесконечности. Вместо переменной  $n$  иногда используется переменная  $k$ или т. Суммирование не обязательно начинается с единицы, в ряде случаев оно

может начинаться с нуля  $\sum_{\alpha=0}^{\infty}$ , с двойки  $\sum_{\alpha=2}^{\infty}$ либо с любого натурального числа.

В соответствии с переменной-«счётчиком» любой ряд можно расписать развёрнуто:

$$
\sum_{n=1}^{\infty} a_n = a_1 + a_2 + a_3 + a_4 + a_5 + ...
$$
  
- *u Take g al g de g h g h h h h h h h h h h h h h h h h h h h h h h h h h h h h h h h h h h h h h h h h h h h h h h h h h h h h h h h h h h h h h h h h h h h h h h h h h h h h h h h h h h h h h h h h h h h h h h*

Будем считать, что ВСЕ слагаемые  $a_1, a_2, a_3, a_4, a_5, \dots$  – это **неотрицательные** ЧИСЛА.

Пример 1

Записать первые три члена ряда

$$
\sum_{n=1}^{\infty} (2n+1)
$$

Это уже, кстати, «боевое» задание – на практике довольно часто требуется записать несколько членов ряда.

Сначала  $n = 1$ , тогда:  $2 \cdot 1 + 1 = 3$ Затем  $n = 2$ , тогда:  $2 \cdot 2 + 1 = 5$ Потом  $n = 3$ , тогда:  $2 \cdot 3 + 1 = 7$ 

Процесс можно продолжить до бесконечности, но по условию требовалось

 $\sum_{n=1}^{6} (2n+1) = 3 + 5 + 7 + ...$ написать первые три члена ряда, поэтому записываем ответ

Обратите внимание на принципиальное отличие от числовой последовательности, в которой члены не суммируются, а рассматриваются как таковые.

Одной из ключевых задач теории числовых рядов является исследование ряда на сходимость. При этом возможны два случая:

$$
\sum_{n=1}^{\infty} a_n
$$
расходится. Это значит, что бесконечная сумма равна

бесконечности:  $a_1 + a_2 + a_3 + a_4 + a_5 + \ldots = \infty$  либо суммы вообще не существует, как, например, у ряда

$$
\sum_{n=1}^{\infty} (-1)^n = -1 + 1 - 1 + 1 - 1 + \dots
$$

2) **Ряд сходится**. Это значит, что бесконечная сумма равна некоторому *конечному*

*числу*  $S: a_1 + a_2 + a_3 + a_4 + a_5 + ... = S$ . Пожалуйста:  $\sum_{n=1}^{\infty} 0^n = 0 + 0 + 0 + ... = 0$  – этот ряд сходится и его сумма равна нулю.

**Задание 2.** Решить следующие задачи:

1. Записать первые три члена ряда

$$
\sum_{n=1}^{\infty} \frac{\sqrt{n+1}}{(4n-3)\cdot 5^n}
$$

2. Записать сумму в свёрнутом виде с общим членом ряда

$$
\frac{1}{3} + \frac{2}{9} + \frac{3}{27} + \frac{4}{81} + \dots
$$

3. Записать сумму в свёрнутом виде с общим членом ряда<br> $\frac{2}{\sqrt[3]{7}} + \frac{4}{\sqrt[3]{14}} + \frac{8}{\sqrt[5]{21}} + ...$ 

Выполнить проверку, снова записав ряд в развернутом виде

4. Исследовать ряд на сходимость 
$$
\sum_{n=1}^{\infty} \frac{n}{7n+3}
$$

5. Записать первые три члена ряда

 $\sum_{n=2}^{\infty} \frac{1}{n^2-1}$ 

**Итог работы:** решение задач, защита

### **Практическая работа № 23**

**Цель:** Провести анализ функционального ряда

### **Задание 1. Решить следующие задачи:**

Найти области сходимости (абсолютной и условной) функциональных рядов:

14.47. 
$$
\sum_{n=1}^{+\infty} \frac{\ln^n x}{n+3}
$$
  
\n14.48. 
$$
\sum_{n=1}^{+\infty} \frac{2^n \cos^n x}{n^2 + 2}
$$
  
\n14.49. 
$$
\sum_{n=1}^{+\infty} \frac{x^n}{1 + x^n}
$$
  
\n14.50. 
$$
\sum_{n=1}^{+\infty} \frac{1}{\sqrt{n}(x+3)^n}
$$
  
\n14.51. 
$$
\sum_{n=1}^{+\infty} \sin \frac{x}{4^n}
$$
  
\n14.52. 
$$
\sum_{n=1}^{+\infty} x^n \text{tg } \frac{x}{3^n}
$$
  
\n14.53. 
$$
\sum_{n=1}^{+\infty} e^{-n^2 x}
$$
  
\n14.54. 
$$
\sum_{n=1}^{+\infty} \left(\frac{nx+1}{n}\right)^n
$$
  
\n14.55. 
$$
\sum_{n=1}^{+\infty} \frac{nx^{n^2}}{n^2 + 1}
$$
  
\n14.56. 
$$
\sum_{n=1}^{+\infty} \frac{(-1)^{n+1}}{n^{\ln|x|}}
$$
  
\n14.57. 
$$
\sum_{n=1}^{+\infty} \frac{(-1)^n}{n + x^{2n}}
$$
  
\n14.58. 
$$
\sum_{n=1}^{+\infty} \frac{1}{n} \left(\frac{3x}{x^2 + 2}\right)^n
$$

Итог работы: решение задач, защита

#### Практическая работа № 24

#### Цель:

1. На конкретных примерах научиться решать дифференциальные уравнения с разделяющими переменными

## Задание 1. Изучить теоретические сведения Теоретические сведения

Определение. Дифференциальное уравнение  $y' = f(x, y)$  называется уравнением с разделяющимися переменными, если его можно записать в виде  $y' = \alpha(x)\beta(y)$  или  $X(x)dx + Y(y)dy = 0;$ 

<u>Пример1.</u> Найти решение дифференциального уравнения  $\frac{y}{v'}$  = ln y при условии y(2) =  $1.$ 

$$
\frac{ydx}{dy} = \ln y \qquad dx = \frac{\ln ydy}{y} \qquad \int dx = \int \frac{\ln ydy}{y} \qquad x + C = \int \ln yd(\ln y)
$$

$$
x + C = \frac{\ln^2 y}{2} - \text{of three peruence}
$$

при y(2) = 1 получаем 2 + C =  $\frac{\ln^2 1}{2}$ ;  $\Rightarrow$  2 + C = 0;  $\Rightarrow$  C = -2; Итого:  $2(x-2) = \ln^2 y$ ; или  $y = e^{\pm \sqrt{2x-4}}$  - частное решение;

Пример2. Решить уравнение  $y' = x(y^2 + 1)$ .

$$
\frac{dy}{y^2 + 1} = dx; \qquad \int \frac{dy}{y^2 + 1} = \int dx;
$$
\n
$$
arctgy = \frac{x^2}{2} + C; \qquad y = tg\left(\frac{x^2}{2} + C\right);
$$

Задание 2. Решить следующие задачи:

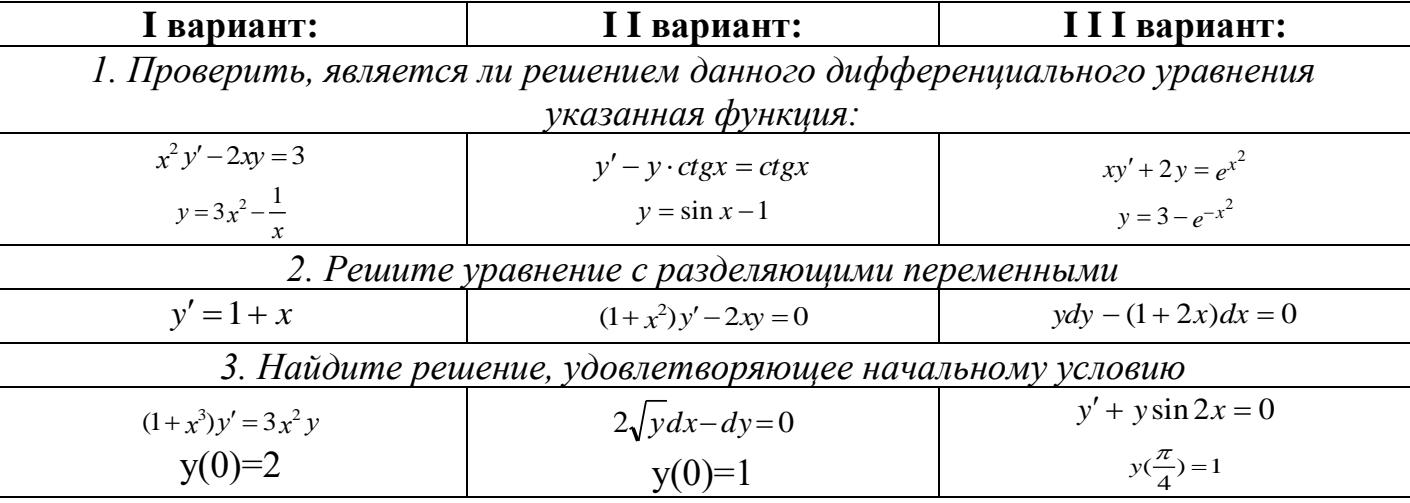

Примечание: варианты уточнить у преподавателя Итог работы: решение задач, защита

### Практическая работа № 25

Цель: На конкретных примерах научиться решать дифференциальные уравнения первого порядка

### Задание 1. Изучить теоретические сведения

### Теоретические сведения

*Определение*. Дифференциальное уравнение вида  $y' = f(x, y)$  называется **однородным**, если его правая часть f(x, y) есть однородная функция нулевого измерения относительно своих аргументов.

Любое уравнение вида  $P(x, y)dx + Q(x, y)dy = 0$  является однородным, если  $\phi$ ункции  $P(x, y)$  и  $Q(x, y)$  – однородные функции одинакового измерения.

Определение. Дифференциальное уравнение называется линейным относительно неизвестной функции и ее производной, если оно может быть записано в виде:

$$
y' + P(x)y = Q(x),
$$

при этом, если правая часть  $Q(x)$  равна нулю, то такое уравнение называется линейным однородным дифференциальным уравнением, если правая часть  $O(x)$  не равна нулю, **TO** такое уравнение называется линейным неоднородным дифференциальным уравнением.

 $P(x)$  и  $Q(x)$ - функции непрерывные на некотором промежутке  $a < x < b$ .

<u>Пример.</u> Решить уравнение  $y' = \frac{y}{x} \left( \ln \frac{y}{x} + 1 \right)$ .

Введем вспомогательную функцию и.

$$
u = \frac{y}{x}; \quad y = ux; \quad y' = u'x + u.
$$

Отметим, что введенная нами функция и всегда положительна, т.к. в противном случае теряет смысл исходное дифференциальное уравнение, содержащее  $\ln u = \ln \frac{y}{x}$ . Подставляем в исходное уравнение:  $u'x + u = u(\ln u + 1)$ ;  $u'x + u = u \ln u + u$ ;  $u'x = u \ln u$ ;

Разделяем переменные:  $\frac{du}{u \ln u} = \frac{dx}{x}$ ;  $\int \frac{du}{u \ln u} = \int \frac{dx}{x}$ ;

Интегрируя, получаем:  $\ln |\ln u| = \ln |x| + C$ ;  $\ln u = Cx$ ;  $u = e^{Cx}$ ;

Переходя от вспомогательной функции обратно к функции у, получаем общее решение:  $y = xe^{Cx}$ .

Задание 2. Решить задачи с учебника:

Григорьев В.П. Элементы высшей математики: учебник для студ. учреждений сред. проф. образования/ В.П. Григорьев, Ю.А. Дубинский. - 4-е изд., стер. - М.: Издательский центр «Академия», 2008. - стр. 205, задача 1,2

Итог работы: решение задач, защита

### Практическая работа № 26,27

Цель: На конкретных примерах решать дифференциальные уравнения второго порядка

Задание 1. Изучить теоретические сведения Теоретические сведения

Пример. Решить уравнение  $y'' - 4y' + 4y = 0$ .

Характеристическое уравнение:  $k^2 - 4k + 4 = 0$ ;  $k_1 = k_2 = 2$ .

Общее решение:

$$
y = C_1 e^{2x} + C_2 x e^{2x}.
$$

Пример. Решить уравнение  $y'' + 2y' + 5y = 0$ .

Характеристическое уравнение:  $k^2 + 2k + 5 = 0$ ;  $D = -16$ ;  $k_1 = -1 + 2i$ ;  $k_2 = -1 - 2i$ . Общее решение:  $y = e^{-x} (C_1 \cos 2x + C_2 \sin 2x)$ .

Залание 2. Решить залачи:

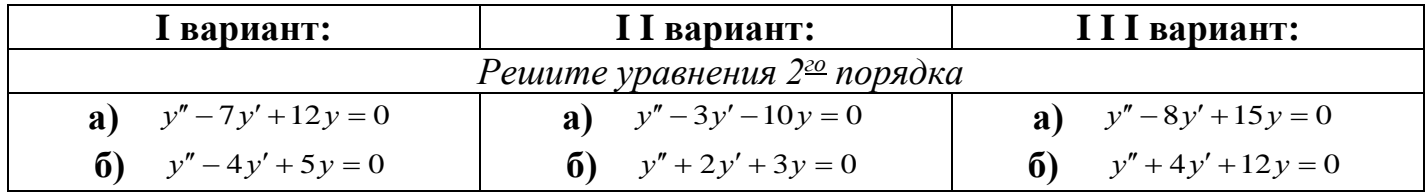

Итог работы: решение задач, защита

#### Практическая работа № 28

#### Цель:

- $\mathbf{1}$ . рассмотреть анализ теории комплексных чисел
- 2. научиться решать задачи с использованием комплексных чисел

## Задание 1. Изучить теоретические сведения

#### Теоретические сведения

**ОПРЕДЕЛЕНИЕ** 

Комплексным числом называется число вида  $z=x+iy$ , где  $x$  и  $y$  действительные числа, а  $i$  – мнимая единица такая, что  $i^2 = -1$ .

При этом такая запись комплексного числа называется алгебраической:  $x = \text{Re}(z)$  является действительной частью комплексного числа, а  $y = \text{Im}(z)$  – мнимою. Каждое комплексное число может быть так же представлено в тригонометрической форме

$$
z = r(\cos\varphi + i\sin\varphi)
$$

или показательной форме:

 $z=re^{i\varphi}$ 

где  $r = |z| = \sqrt{x^2 + y^2}$  – модуль комплексного числа, а  $\varphi = \arg z$  – аргумент комплексного числа такой, что tg  $\varphi = \frac{y}{x}$ , где  $-\pi \leq \varphi \leq \pi$  или  $0 \leq \varphi \leq 2\pi$ .

Комплексные числа изображаются на комплексной плоскости. Для них введены операции сложения, умножения, вычитания и деления. Так же их можно возводить в степень и извлекать из них корень, для этого используют формулу Муавра.

#### Задание 2. Решить следующие задачи:

1. Представить в показательной и тригонометрической формах комплексное

$$
z = 2 - 2i
$$

- 2. Найти разность и сумму комплексных чисел  $z_1 = 1 + i$  и  $z_2 = 2 3i$ .
- $z_1=4+5i$ и $z_2=1-i$  . 3. Найти произведение и частное чисел

### Итог работы: решение задач, защита

### Практическая работа № 29

Цель: научиться решать задачи с использованием приближенные числа.

### Залание 1. Решить следующие задачи

 $1<sup>1</sup>$ Найти сумму приближённых чисел  $23,44 + 0,263 + 445$ , все знаки которых верны, и указать её абсолютную и относительную погрешности.

 $2.$ Сторона квадрата равна  $3.07m \pm 0.02m$ . Вычислить площадь квадрата, округлив результат до верных знаков.

Определить количество верных значащих цифр в следующих числах:  $\mathbf{3}$ 

$$
x_1^{\bullet} = 0,2365
$$
, *ecnu*  $\Delta_{x_1^{\bullet}} = 0,2 \cdot 10^{-1}$   
 $x_1^{\bullet} = 426,75$ , *ecnu*  $\Delta_{x_2^{\bullet}} = 0,32 \cdot 10^{-4}$ 

Задание 2. Используя сеть Интернет ответить на следующие вопросы (ответы запишите в тетрадь):

1. Укажите основные источники погрешности при численном решении задач и дайте классификацию погрешностей.

2. Определите абсолютную и относительную погрешности числа, верные значащие цифры числа.

- 3. Сформулируйте прямую и обратную задачу теории погрешностей.
- 4. Что происходит с абсолютными погрешностями при сложении и вычитании чисел?
- 5. Чему равны относительные погрешности при умножении и делении чисел?
- 6. В чем смысл принципа равных влияний?
- 7. Сформулируйте определение корректности постановки задачи.
- 8. Введите понятие вычислительной погрешности (погрешности округления).

Итог работы: решение задач, защита

### Практическая работа №30

Цель: рассмотреть анализ приближенного вычисления определенных интегралов

Задание 1. Ознакомьтесь с теоретической частью

Теоретическая часть

### Приближенное вычисление определенных интегралов

При решении физических и технических задач приходится находить определенные интегралы от функций, первообразные которых не выражаются через элементарные функции. Это привело к необходимости вывода приближенных формул вычисления определенных интегралов. Познакомимся с двумя из них: формулой трапеций и формулой парабол.

$$
\int_{a}^{b} f(x)dx \approx \frac{f(x_0) + f(x_1)}{2}(x_1 - x_2) + \frac{f(x_1) + f(x_2)}{2}(x_2 - x_1) + \dots + \frac{f(x_{n-1}) + f(x_n)}{2}(x_n - x_{n-1}) =
$$
\n
$$
= \frac{b-a}{2n} \Biggl\{ f(a) + f(b) + 2 \sum_{k=1}^{n-1} f(x_k) \Biggr\},
$$

#### 1. Формула трапеций.

 $\int_a^b f(x)dx$ 

 $\overline{f}(x)$  - непрерывная функция. Пусть требуется вычислить интеграл <sup>а</sup> Для простоты рассуждений ограничимся случаем, когда  $f(x)$ <sup>3</sup>0. Разобьем отрезок [a, b] на п отрезков точками  $a=x_0 \langle x_1 \langle x_2 \langle x_1, x_2 \rangle \langle x_2, x_3 \rangle = b$  и с помощью прямых  $x=x_k$ построим n прямолинейных трапеций (эти трапеции заштрихованы на рис. 1). Сумма площадей трапеций приближенно равна площади криволинейной трапеции, T.e.

Где  $f(x_{k-1})$  и  $f(x_k)$  - соответственно основания трапеций;  $x_k$  -  $x_{k-1} = (b-a)/n - ux$ высоты.

Таким образом, получена приближенная формула

$$
\int_{a}^{b} f(x)dx \approx \frac{b-a}{2n} \bigg\{ f(a) + f(b) + 2 \sum_{k=1}^{n-1} f(x_k) \bigg\},\,
$$

которая и называется формулой трапеций. Эта формула тем точнее, чем больше n.

$$
\int x^2 dx
$$

Рассмотрим в качестве примера интеграл<sup>о</sup> . Точное значение этого интеграла находится просто:

 $\int x^2 dx = \frac{x^3}{3} \Big|_0^1 = \frac{1}{3} = 0,3333...$ 

Задание 2. Решить следующие задачи:

1. Вычислить по формуле трапеции интеграл  $\int_{0}^{1} \frac{dx}{1+x}$  при n=10.

2. Вычислить приближенно интеграл по формулам прямоугольников, трапеций, Симпсона и оценить

$$
\text{ux ногрешности: } \int_{\ln x}^{6} \frac{dx}{\ln x}.
$$

Итог работы: решение задач, защита

#### Практическая работа № 31

Цель: Произвести анализ числового метода. Задание 1. Проведите анализ метода Эйлера (отчет напишите в тетради)

Содержание отчета:

- **1.** Тема практического задания
- **2.** Цель работы
- **3.** Теоретические сведения
- **4.** Анализ задачи (решение задачи рассмотреть методом Эйлера)
- **5.** Вывод

**Итог работы:** отчет, защита

## **4. ИНФОРМАЦИОННОЕ ОБЕСПЕЧЕНИЕ ПРАКТИЧЕСКИХ РАБОТ**

### **4.1 Основные источники:**

О-1 Ельчанинова, Г. Г. Элементы высшей математики. Типовые задания с примерами решений : учебное пособие / Г. Г. Ельчанинова, Р. А. Мельников. — Санкт-Петербург : Лань, 2020. — 92 с. — ISBN 978-5-8114-4670-4. — Текст : электронный // Лань : электронно-библиотечная система. — URL: https://e.lanbook.com/book/139329.— Режим доступа: для авториз. пользователей.

#### **Дополнительные источники:**

Д- 1 Григорьев В.П. Элементы высшей математики: учебник для студ.учреждений сред. проф. образования/ В.П. Григорьев, Ю.А. Дубинский. – 4-е изд., стер. – М.: Издательский центр «Академия», 2008. – 320 с.

### **4.2 Электронные издания (электронные ресурсы)**

1 Ельчанинова, Г. Г. Элементы высшей математики. Типовые задания с примерами решений : учебное пособие / Г. Г. Ельчанинова, Р. А. Мельников. — Санкт-Петербург : Лань, 2020. — 92 с. — ISBN 978-5-8114-4670-4. — Текст : электронный // Лань : электронно-библиотечная система. — URL: https://e.lanbook.com/book/139329.— Режим доступа: для авториз. пользователей.

# **5. ЛИСТ ИЗМЕНЕНИЙ И ДОПОЛНЕНИЙ, ВНЕСЕННЫХ В МЕТОДИЧЕСКИЕ УКАЗАНИЯ**

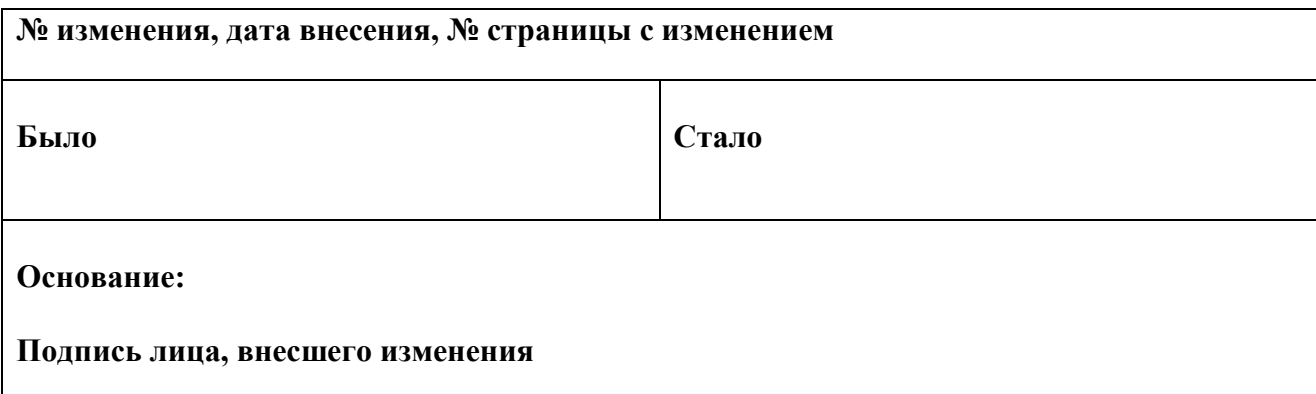